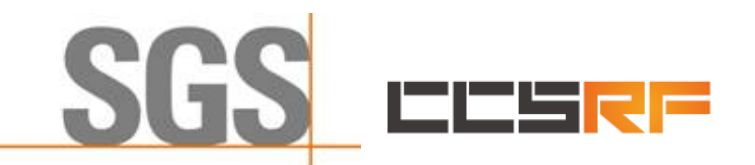

**Compliance Certification Services (Kunshan) Inc.** Report No.: KSCR220500078601

1 of 46

# *TEST REPORT*

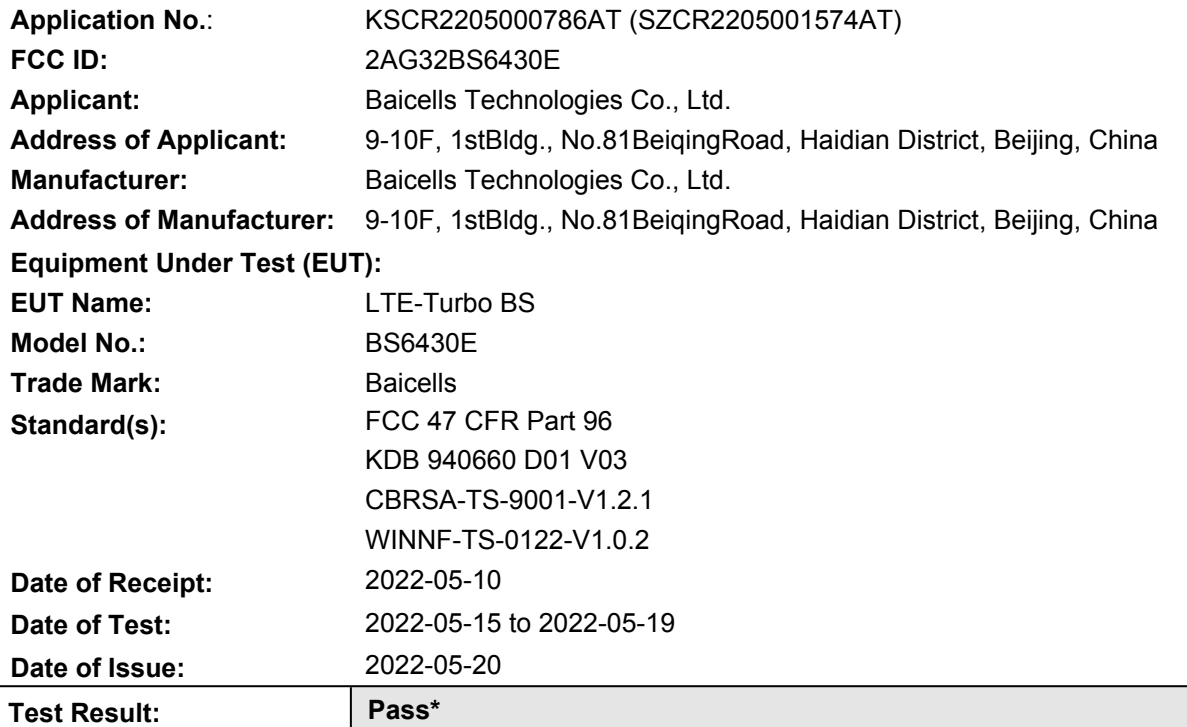

\* In the configuration tested, the EUT complied with the standards specified above.

Isa hi

Eric Lin Laboratory Manager

The manufacturer should ensure that all products in series production are in conformity with the product sample detailed in this report. If the product in this report is used in any configuration other than that detailed in the report, the manufacturer must ensure the new system complies with all relevant standards. Any mention of SGS International Electrical Approvals or testing done by SGS International Electrical Approvals in connection with, distribution or use of the product described in this report must be approved by SGS International Electrical Approvals in writing.

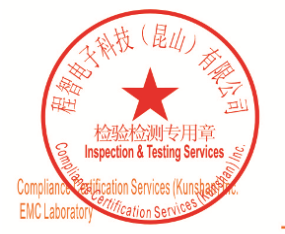

Unless otherwise agreed in writing, this document is issued by the Company subject to its General Conditions of Service printed overleaf, available on request or accessible at http://www.sgs.com/en/Terms-and-Conditions.as

No.10, Weiye Road, Innovation Park, Kunshan, Jiangsu, China 215300 中国・江苏・昆山市留学生创业园伟业路10号 邮编 215300

Member of the SGS Group (SGS SA)

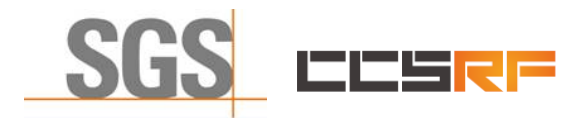

**Compliance Certification Services (Kunshan) Inc.**

Report No.: KSCR220500078601 Page: 2 of 46

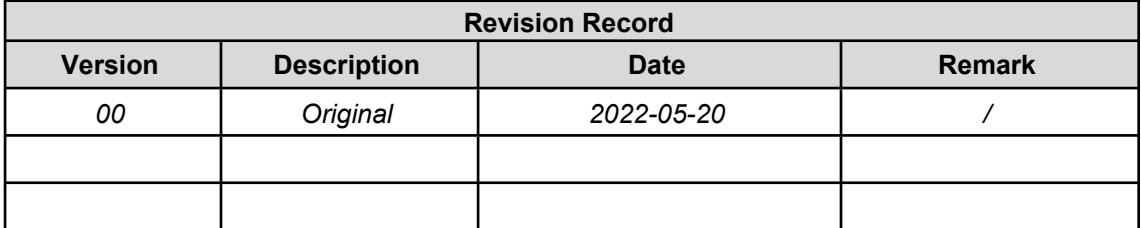

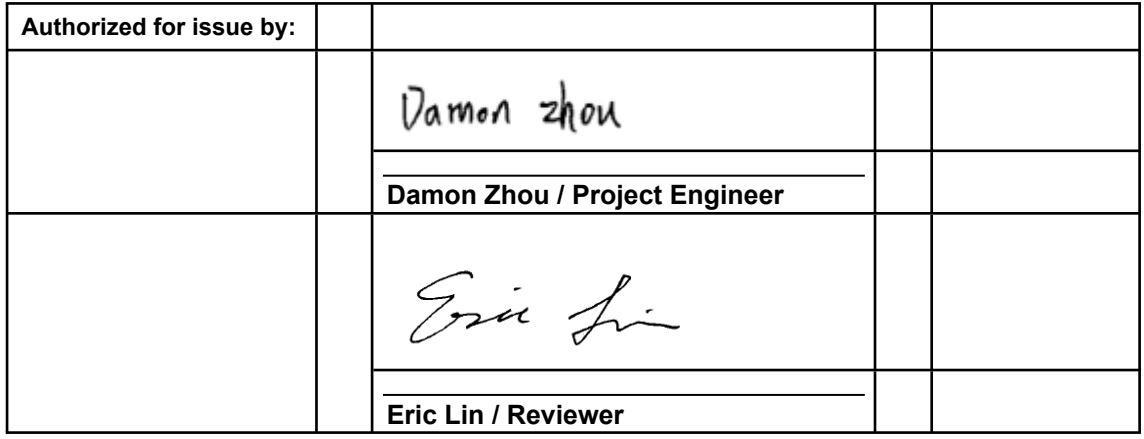

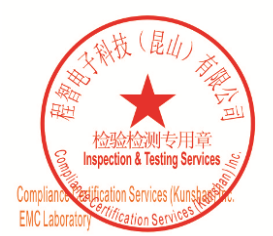

Unless otherwise agreed in writing, this document is issued by the Company subject to its General Conditions of Service printed<br>overleaf, available on request or accessible at <u>http://www.sgs.com/en/Terms-and-Conditions.as</u>

No.10, Weiye Road, Innovation Park, Kunshan, Jiangsu, China 215300 中国・江苏・昆山市留学生创业园伟业路10号 邮编 215300

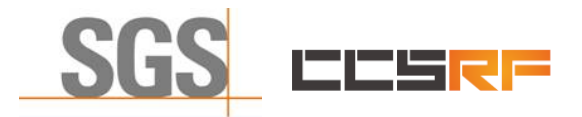

Report No.: KSCR220500078601 Page: 3 of 46

## <span id="page-2-0"></span>**2 Test Summary**

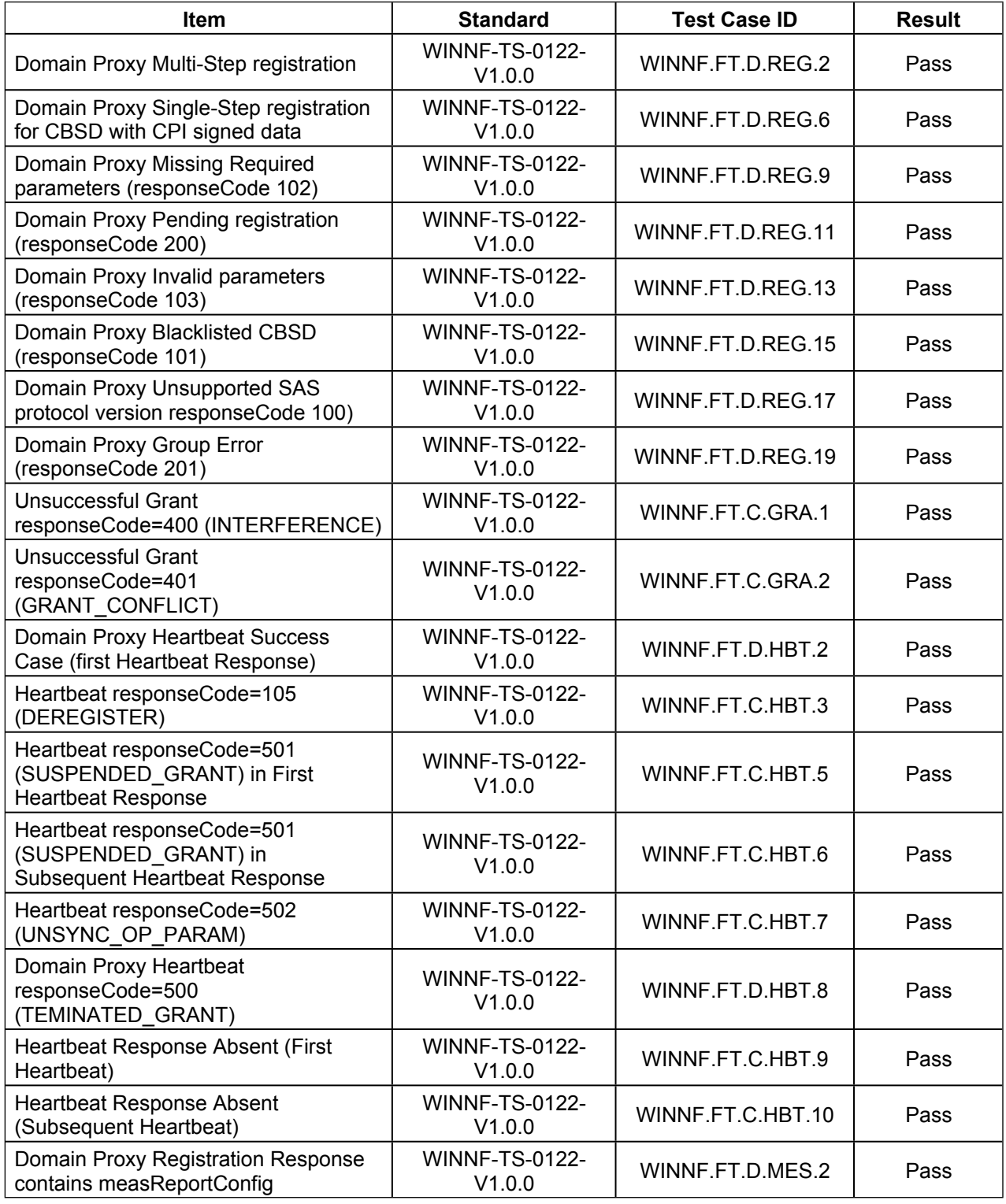

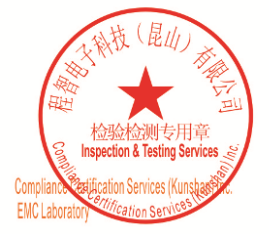

Unless otherwise agreed in writing, this document is issued by the Company subject to its General Conditions of Service printed<br>overleaf, available on request or accessible at <u>http://www.sgs.com/en/Terms-and-Conditions.as</u>

No.10, Weiye Road, Innovation Park, Kunshan, Jiangsu, China 215300 中国・江苏・昆山市留学生创业园伟业路10号 邮编 215300

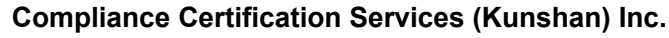

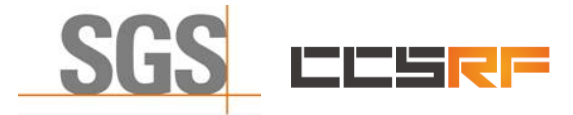

Report No.: KSCR220500078601 Page: 4 of 46

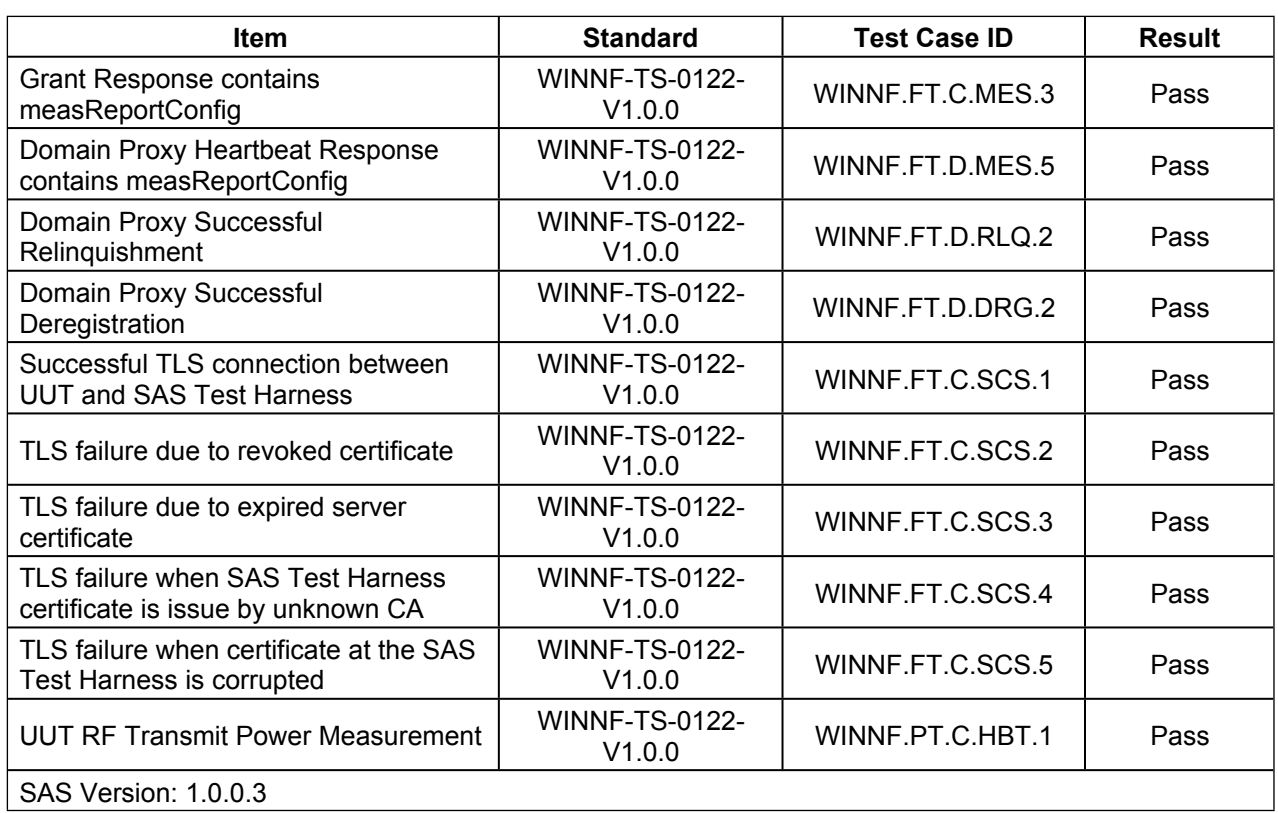

The UUT is a BTS-CBSD with Domain Proxy. According to the specifications of the manufacturer, it must comply with the requirements of the following standards:

#### **Test standards:**

**CBRSA-TS-9001-V1.2.1**

CBRS Alliance Certification Test Plan

#### **WINNF-TS-0122-V1.0.2**

Test and Certification for Citizens Broadband Radio Service (CBRS); Conformance and Performance Test Technical Specification; CBSD/DP as Unit Under Test (UUT)

**KDB 940660 D01 Part 96 CBRS Eqpt v03**

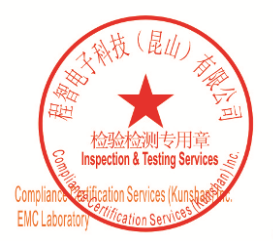

Unless otherwise agreed in writing, this document is issued by the Company subject to its General Conditions of Service printed<br>overleaf, available on request or accessible at <u>http://www.sgs.com/en/Terms-and-Conditions.a</u>

No.10, Weiye Road, Innovation Park, Kunshan, Jiangsu, China 215300 中国・江苏・昆山市留学生创业园伟业路10号 邮编 215300

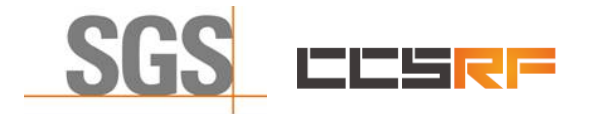

Report No.: KSCR220500078601 5 of 46 Page:

#### <span id="page-4-0"></span>**Contents** 3

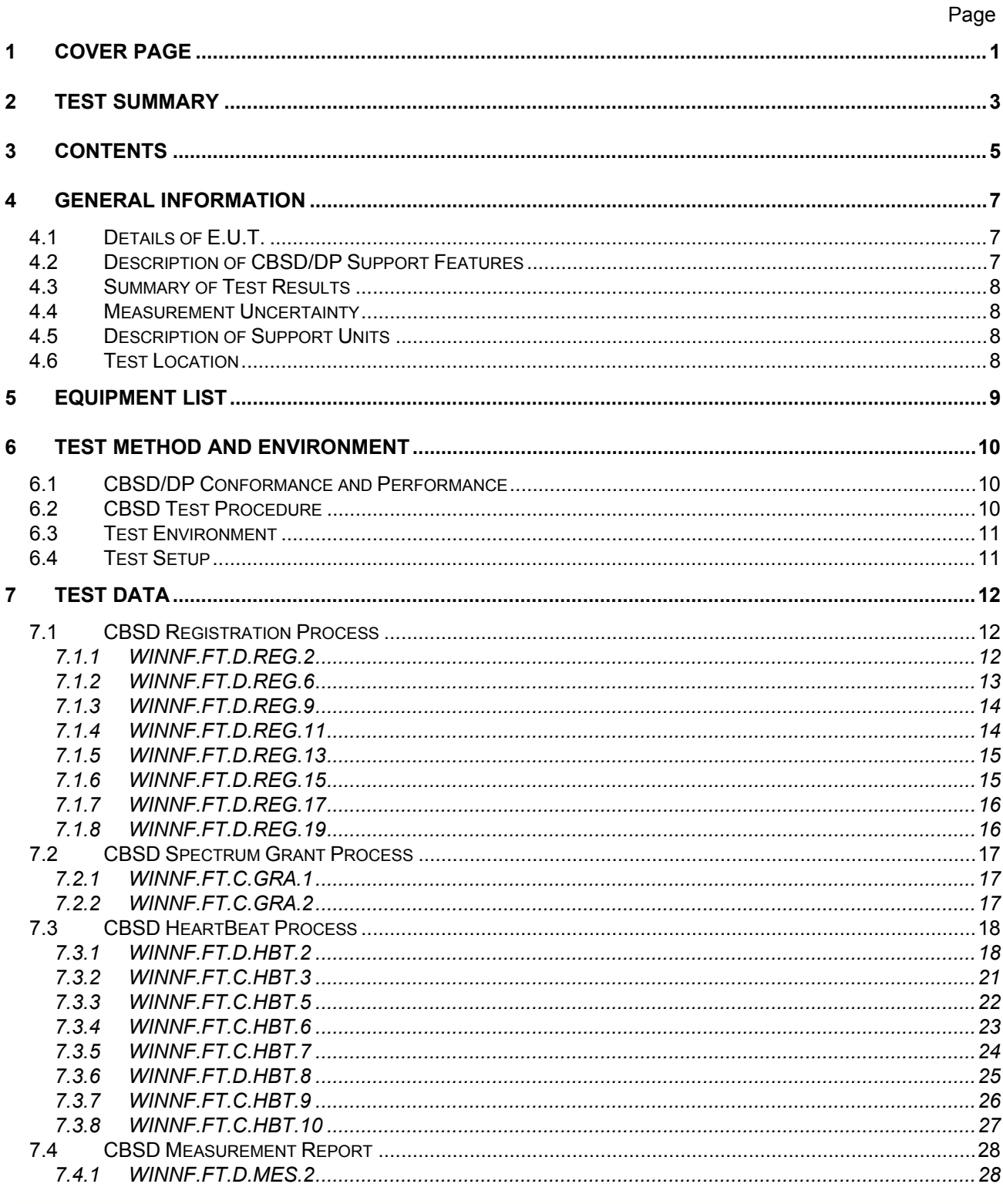

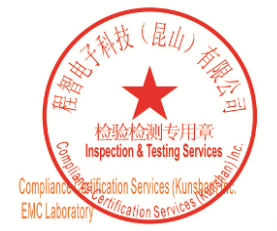

Unless otherwise agreed in writing, this document is issued by the Company subject to its General Conditions of Service printed<br>overleaf, available on request or accessible at <u>http://www.sgs.com/en/Terms-and-Conditions.as</u> t(86-512)57355888 f(86-512)57370818 www.sgsgroup.com.cn

No.10, Weiye Road, Innovation Park, Kunshan, Jiangsu, China 215300 中国・江苏・昆山市留学生创业园伟业路10号 邮编 215300

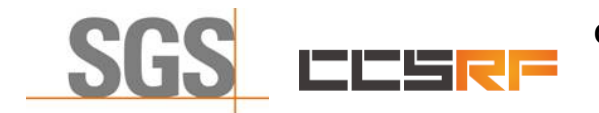

## **Compliance Certification Services (Kunshan) Inc.**

Report No.: KSCR220500078601

6 of 46 Page:

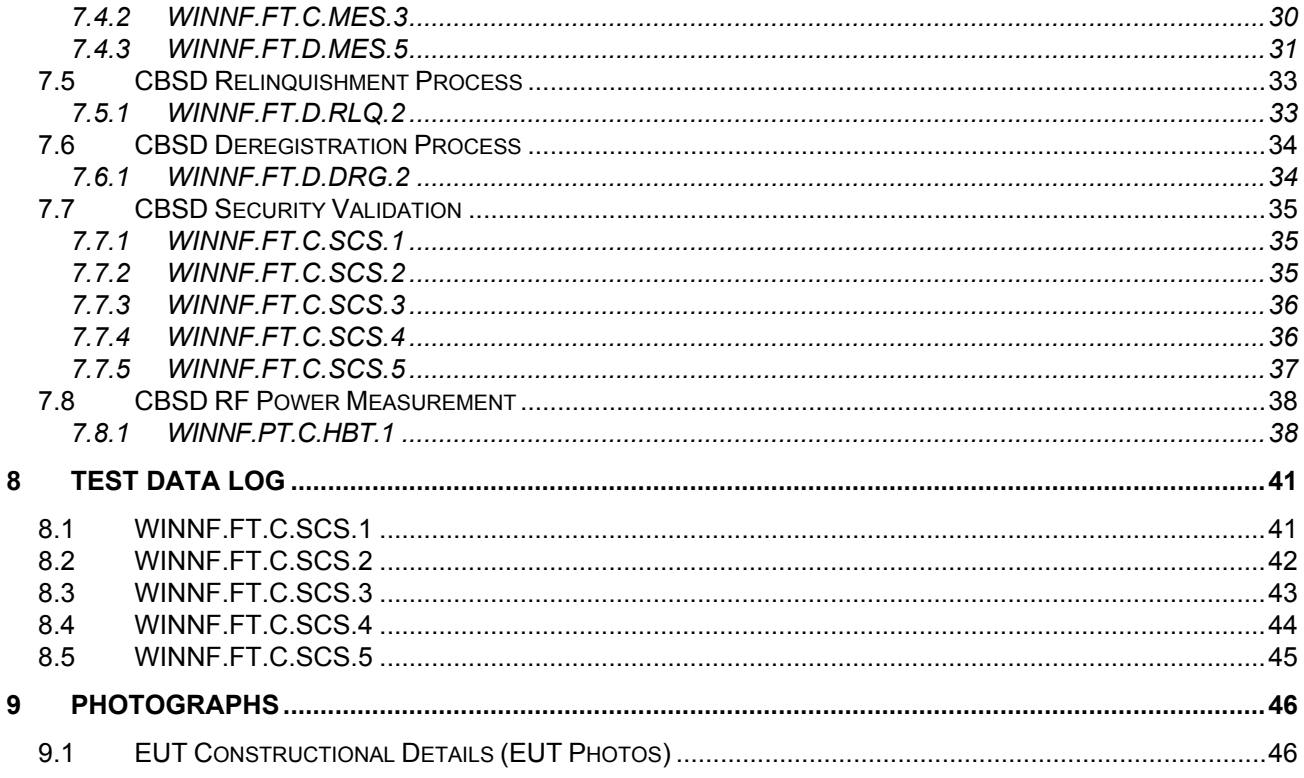

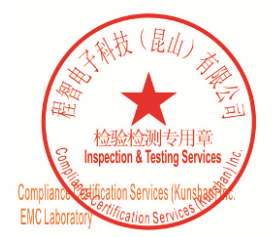

Unless otherwise agreed in writing, this document is issued by the Company subject to its General Conditions of Service printed<br>overleaf, available on request or accessible at <u>http://www.sgs.com/en/Terms-and-Conditions.as</u>

No.10, Weiye Road, Innovation Park, Kunshan, Jiangsu, China 215300 中国・江苏・昆山市留学生创业园伟业路10号 邮编 215300

Member of the SGS Group (SGS SA)

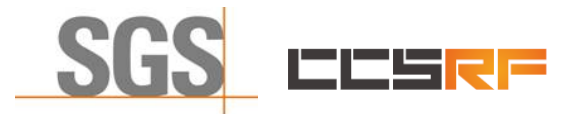

Report No.: KSCR220500078601 Page: 7 of 46

## <span id="page-6-0"></span>**4 General Information**

## <span id="page-6-1"></span>**4.1 Details of E.U.T.**

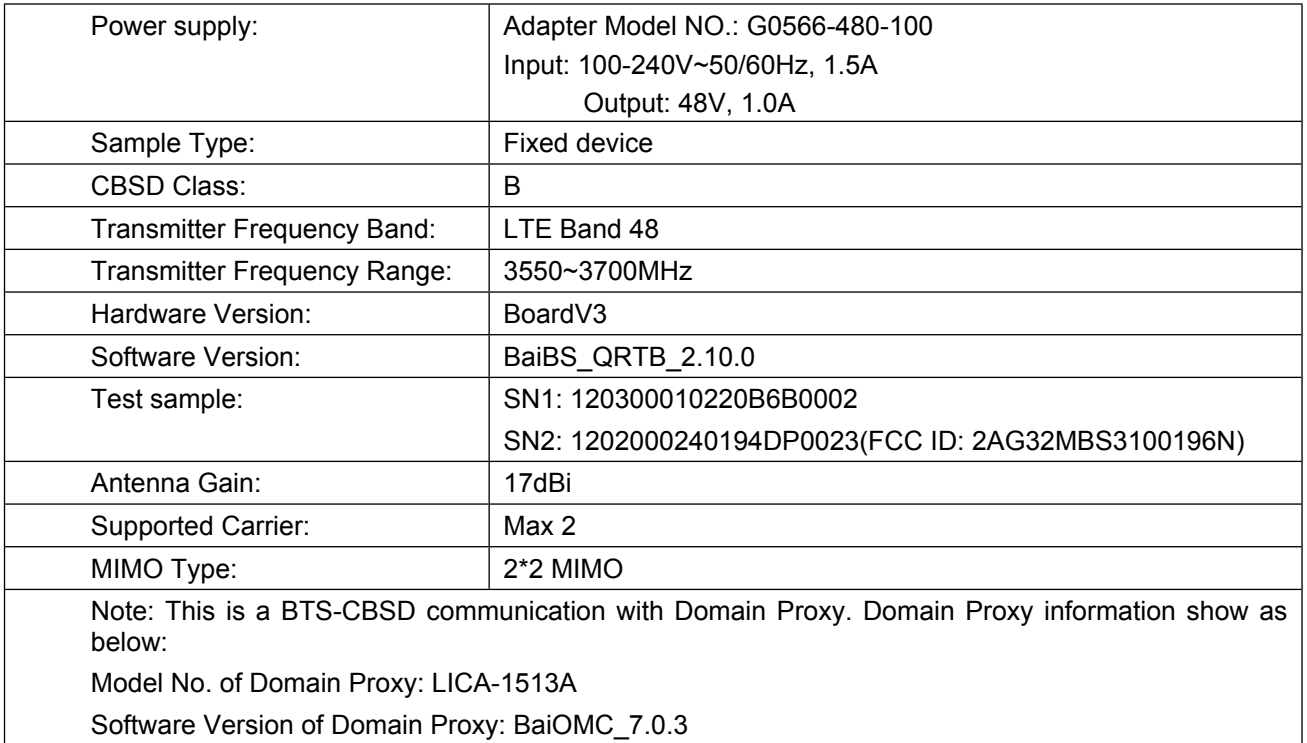

## <span id="page-6-2"></span>**4.2 Description of CBSD/DP Support Features**

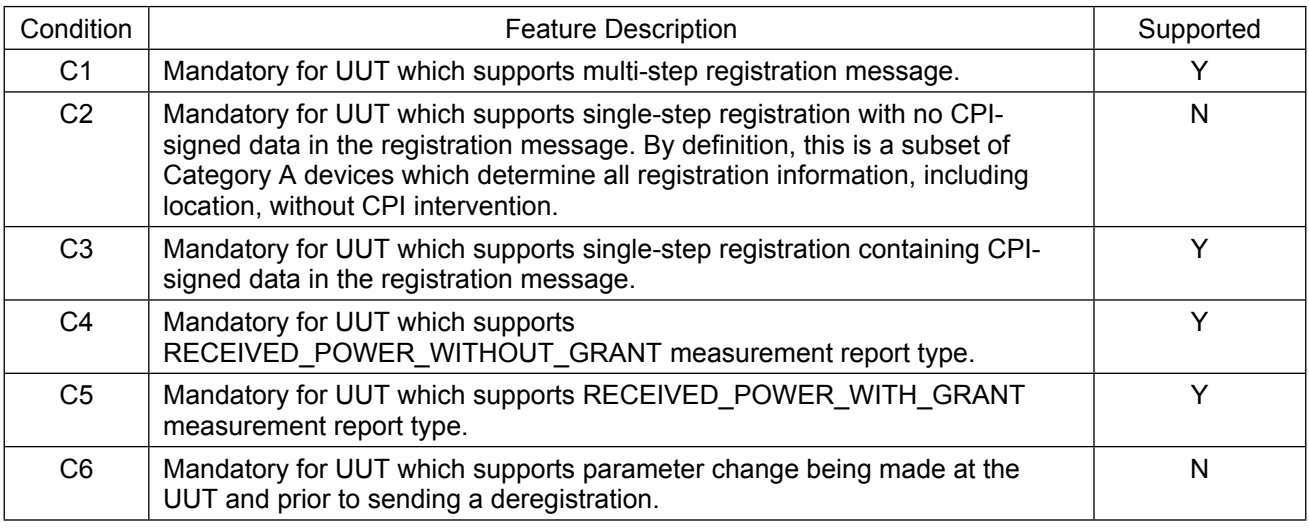

Y: Supported

N: Not supported

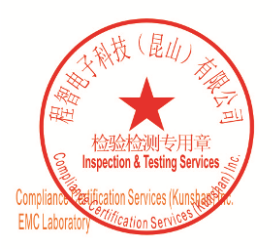

Unless otherwise agreed in writing, this document is issued by the Company subject to its General Conditions of Service printed<br>overleaf, available on request or accessible at <u>http://www.sgs.com/en/Terms-and-Conditions.as</u>

No.10, Weiye Road, Innovation Park, Kunshan, Jiangsu, China 215300 中国・江苏・昆山市留学生创业园伟业路10号 邮编 215300 t(86-512)57355888 f(86-512)57370818 www.sgsgroup.com.cn t(86-512)57355888 f(86-512)57370818 sgs.china@sgs.com

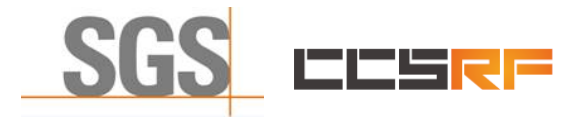

Report No.: KSCR220500078601 Page: 8 of 46

## <span id="page-7-0"></span>**4.3 Summary of Test Results**

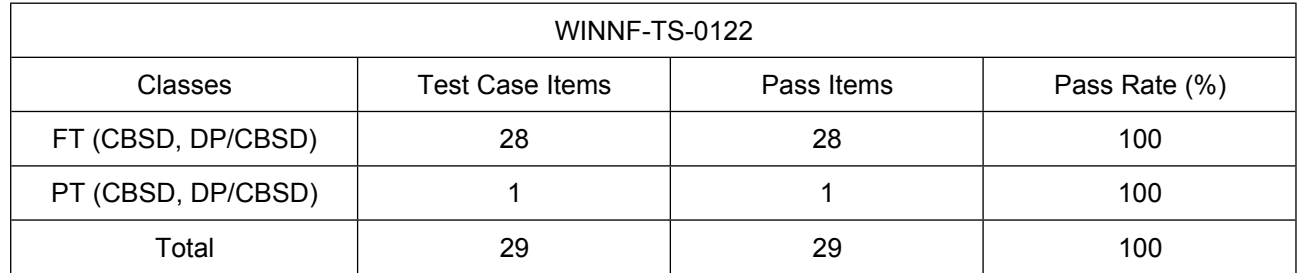

Note:

1. Functional Test (FT): Test to validate the conformance of the Protocols and functionalities implemented in the CBSD/DP UUT to the requirements developed by WInnForum and supporting FCC/DoD requirements.

2. Field/Performance Test (PT): Test to check the capability of the CBSD/DP UUT to support various traffic models and actual operations in the field.

## <span id="page-7-1"></span>**4.4 Measurement Uncertainty**

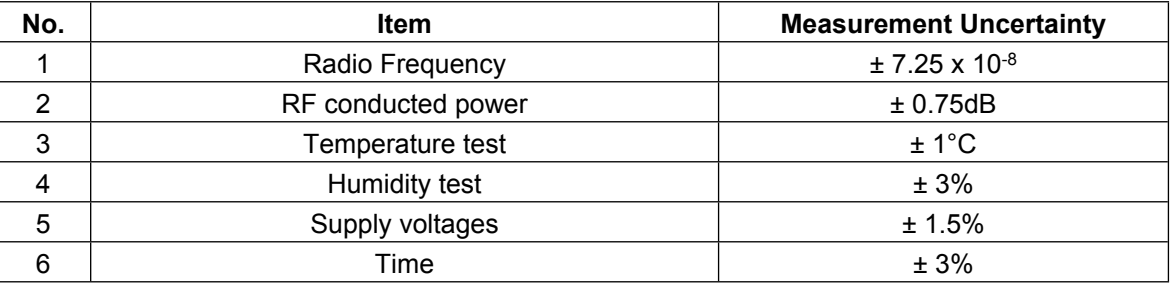

### <span id="page-7-2"></span>**4.5 Description of Support Units**

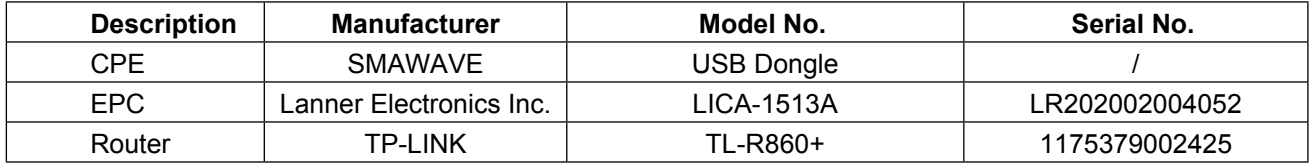

### <span id="page-7-3"></span>**4.6 Test Location**

All tests were performed at:

Compliance Certification Services (Kunshan) Inc.

No.10 Weiye Rd, Innovation park, Eco&Tec, Development Zone, Kunshan City, Jiangsu, China. Tel: +86 512 5735 5888 Fax: +86 512 5737 0818

No tests were sub-contracted.

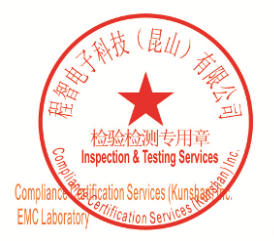

Unless otherwise agreed in writing, this document is issued by the Company subject to its General Conditions of Service printed<br>overleaf, available on request or accessible at <u>http://www.sgs.com/en/Terms-and-Conditions.a</u>

No.10, Weiye Road, Innovation Park, Kunshan, Jiangsu, China 215300 中国・江苏・昆山市留学生创业园伟业路10号 邮编 215300

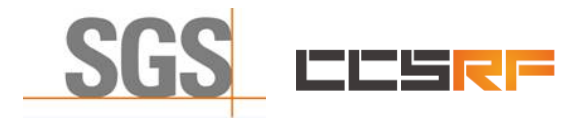

Report No.: KSCR220500078601 Page: 9 of 46

## <span id="page-8-0"></span>**5 Equipment List**

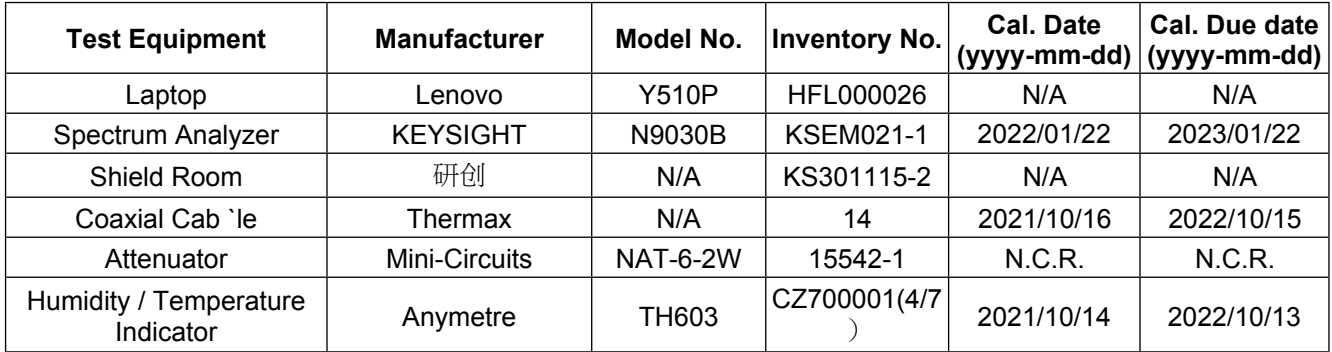

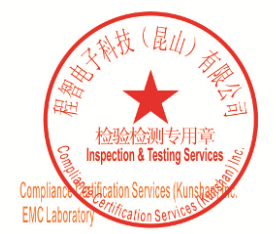

Unless otherwise agreed in writing, this document is issued by the Company subject to its General Conditions of Service printed<br>overleaf, available on request or accessible at <u>http://www.sgs.com/en/Terms-and-Conditions.as</u>

No.10, Weiye Road, Innovation Park, Kunshan, Jiangsu, China 215300 中国・江苏・昆山市留学生创业园伟业路10号 邮编 215300 t(86-512)57355888 f(86-512)57370818 www.sgsgroup.com.cn t(86-512)57355888 f(86-512)57370818 sgs.china@sgs.com

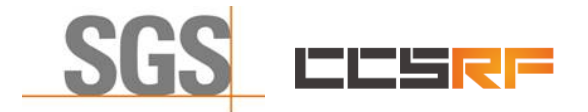

Report No.: KSCR220500078601 Page: 10 of 46

## <span id="page-9-0"></span>**6 Test Method and Environment**

## <span id="page-9-1"></span>**6.1 CBSD/DP Conformance and Performance**

Test Requirement: CBRS CBSD Test Specification WINNF-TS-0122-V1.0.2 Test Method: CBRS CBSD Test Specification WINNF-TS-0122-V1.0.2 WINNF-IN-0156\_WInnForum\_SAS\_Test\_Harness\_CBSD\_UUT\_Tutorial v1\_0\_0\_1

## <span id="page-9-2"></span>**6.2 CBSD Test Procedure**

- a. Connect the UUT to SAS Test Harness system and RF Test instruments via the CBSD interface and RF components. The highest level is set to test configuration.
- b. UUT shall be UTC time synchronized
- c. The frequency band is granted and set as UUT supported Modulation and Channels, transmitted power of the UUT according to it granted parameters from the SAS Test Harness.
- d. Each test case results were recorded and validated by SAS Test Harness system and RF instruments test cases was recorded test results from SAS Test Harness system.

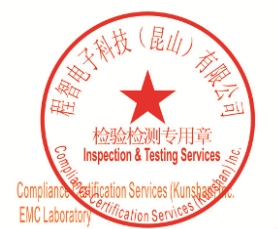

Unless otherwise agreed in writing, this document is issued by the Company subject to its General Conditions of Service printed<br>overleaf, available on request or accessible at <u>http://www.sgs.com/en/Terms-and-Conditions.a</u>

No.10, Weiye Road, Innovation Park, Kunshan, Jiangsu, China 215300 中国・江苏・昆山市留学生创业园伟业路10号 邮编 215300

f(86-512)57355888 f(86-512)57370818 www.sasaroup.com.cn t(86-512)57355888 f(86-512)57370818 sgs.china@sgs.com

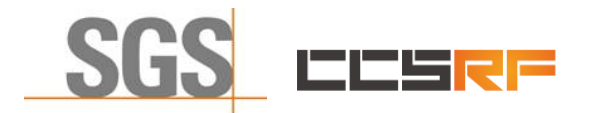

Report No.: KSCR220500078601 Page: 11 of 46

## <span id="page-10-0"></span>**6.3 Test Environment**

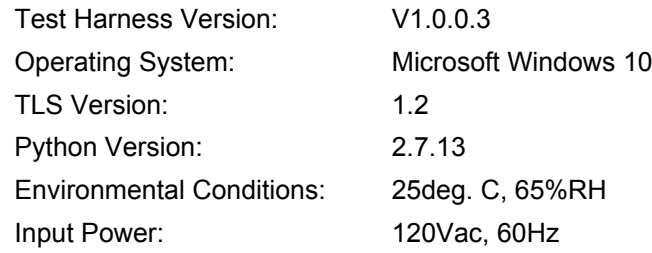

## <span id="page-10-1"></span>**6.4 Test Setup**

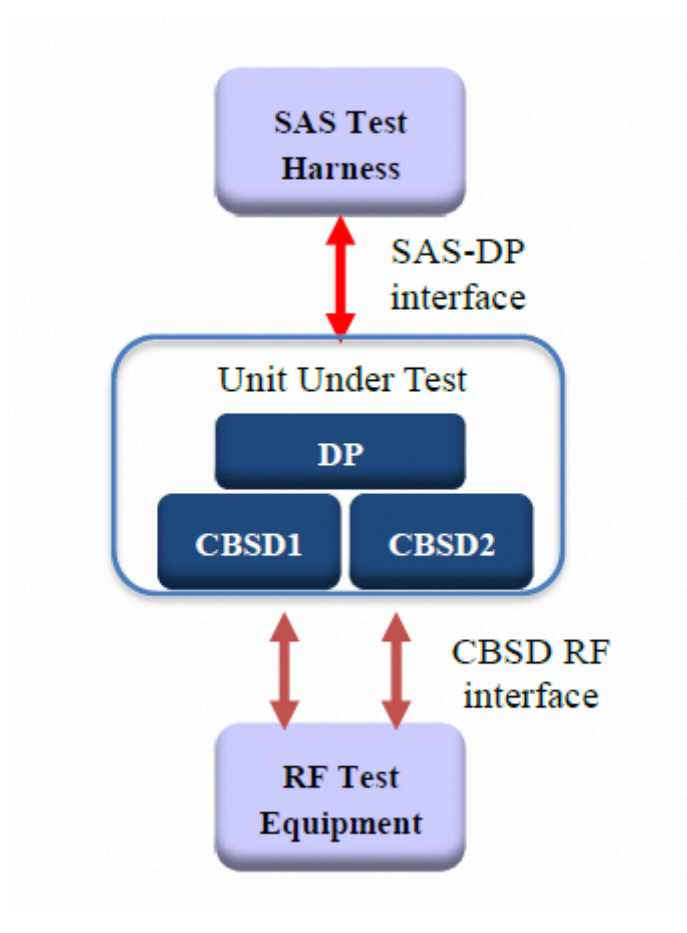

#### DP/CBSD as UUT, BTS-CBSD communication with Domain Proxy

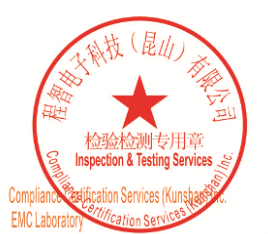

Unless otherwise agreed in writing, this document is issued by the Company subject to its General Conditions of Service printed<br>overleaf, available on request or accessible at <u>http://www.sgs.com/en/Terms-and-Conditions.a</u>

No.10, Weiye Road, Innovation Park, Kunshan, Jiangsu, China 215300 中国・江苏・昆山市留学生创业园伟业路10号 邮编 215300 t(86-512)57355888 f(86-512)57370818 www.sgsgroup.com.cn t(86-512)57355888 f(86-512)57370818 sgs.china@sgs.com

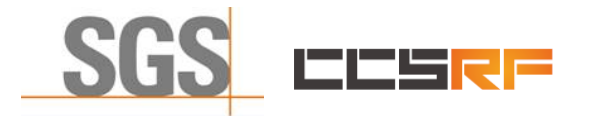

Report No.: KSCR220500078601 Page: 12 of 46

## <span id="page-11-0"></span>**7 Test Data**

## <span id="page-11-1"></span>**7.1 CBSD Registration Process**

### <span id="page-11-2"></span>**7.1.1 WINNF.FT.D.REG.2**

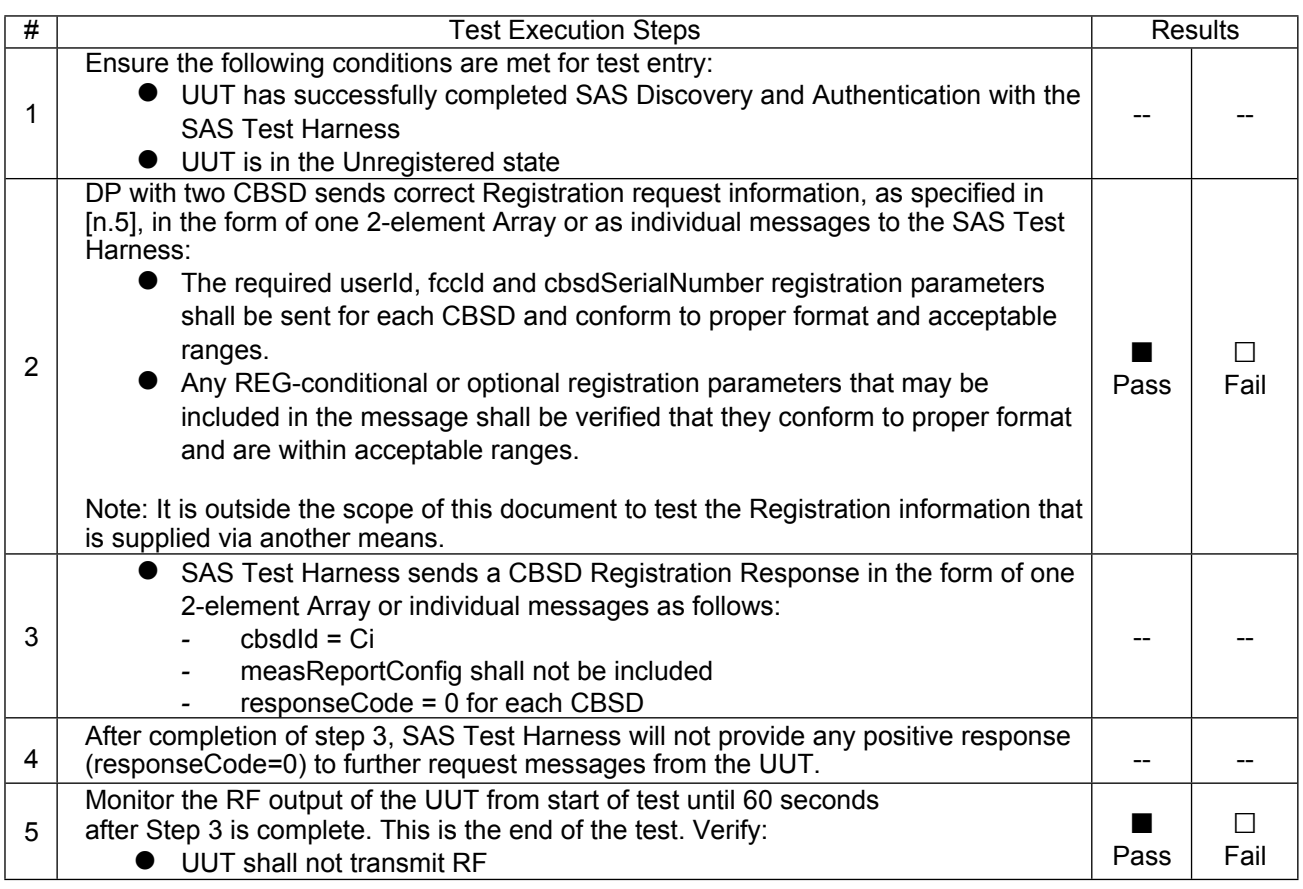

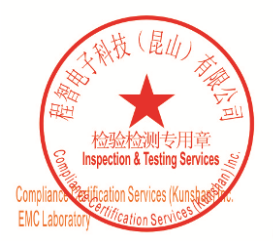

Unless otherwise agreed in writing, this document is issued by the Company subject to its General Conditions of Service printed<br>overleaf, available on request or accessible at <u>http://www.sgs.com/en/Terms-and-Conditions.as</u>

No.10, Weiye Road, Innovation Park, Kunshan, Jiangsu, China 215300 中国・江苏・昆山市留学生创业园伟业路10号 邮编 215300

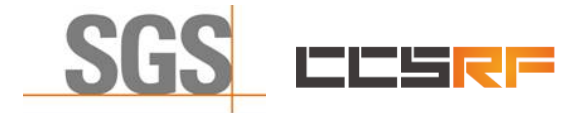

Report No.: KSCR220500078601 Page: 13 of 46

#### <span id="page-12-0"></span>**7.1.2 WINNF.FT.D.REG.6**

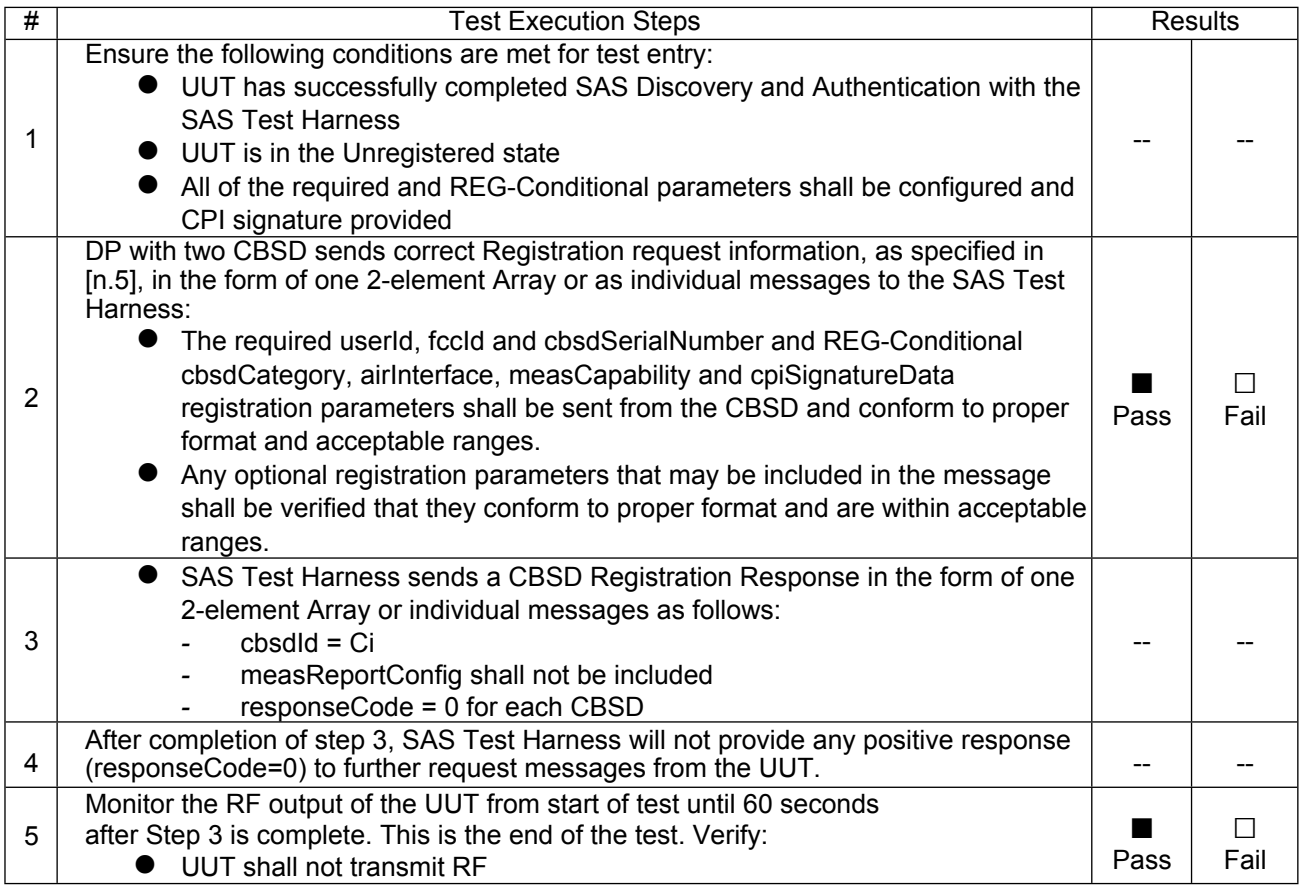

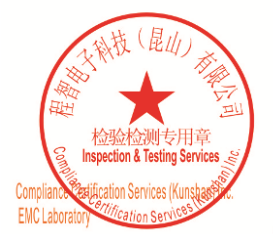

Unless otherwise agreed in writing, this document is issued by the Company subject to its General Conditions of Service printed<br>overleaf, available on request or accessible at <u>http://www.sgs.com/en/Terms-and-Conditions.as</u>

No.10, Weiye Road, Innovation Park, Kunshan, Jiangsu, China 215300 中国・江苏・昆山市留学生创业园伟业路10号 邮编 215300

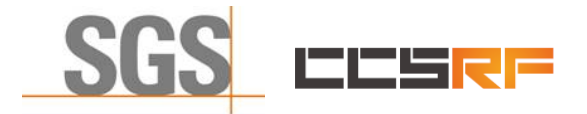

Report No.: KSCR220500078601 Page: 14 of 46

#### <span id="page-13-0"></span>**7.1.3 WINNF.FT.D.REG.9**

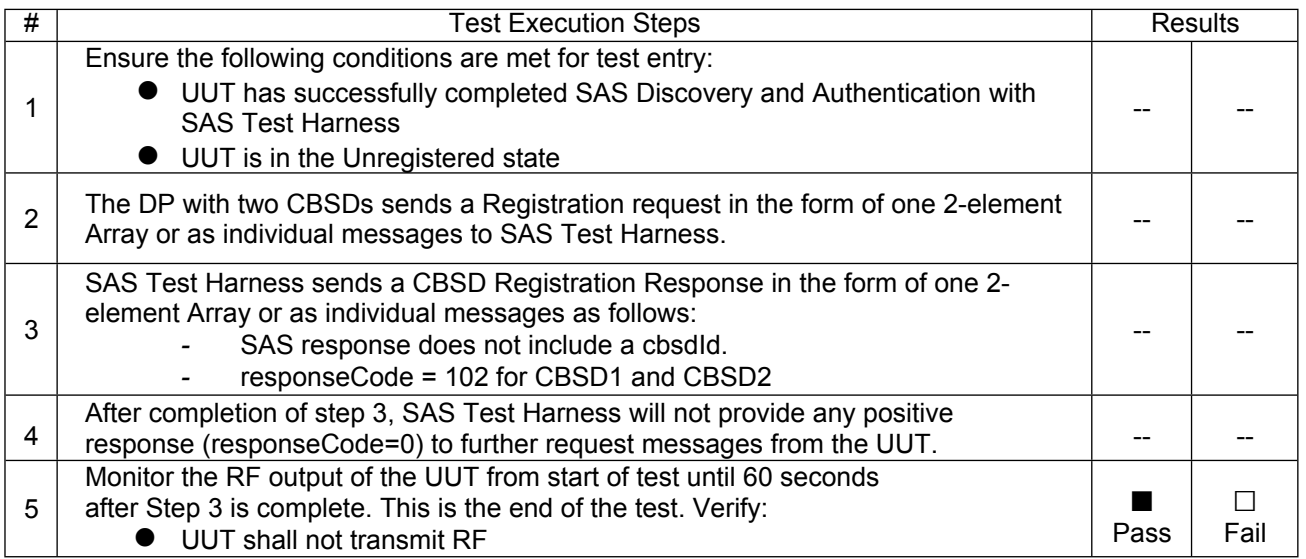

#### <span id="page-13-1"></span>**7.1.4 WINNF.FT.D.REG.11**

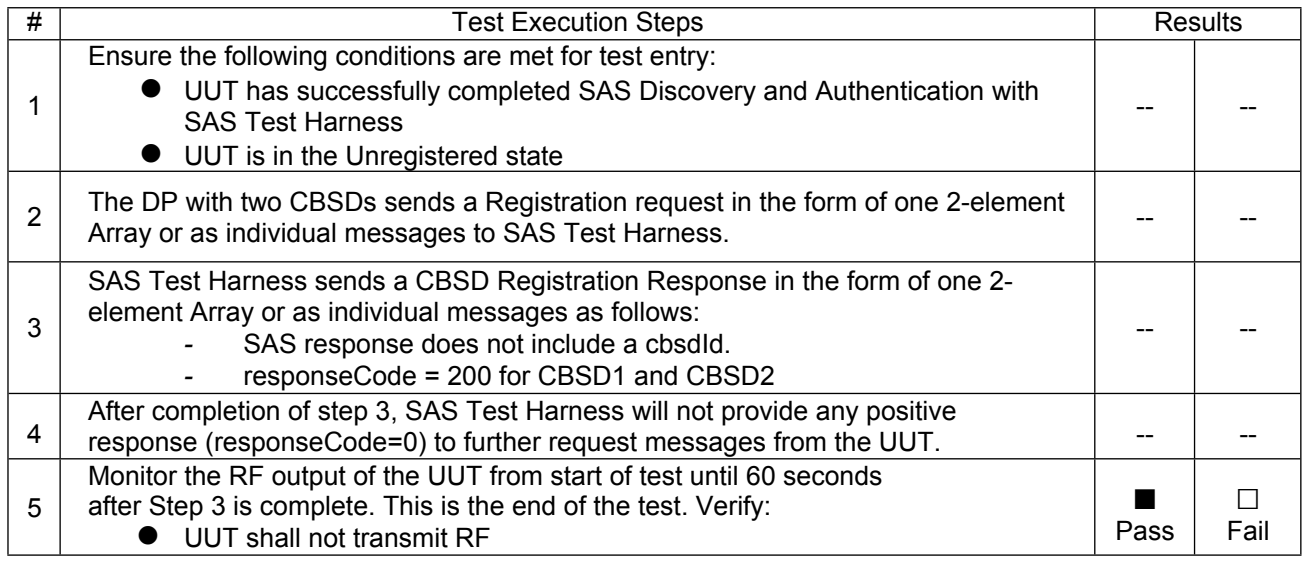

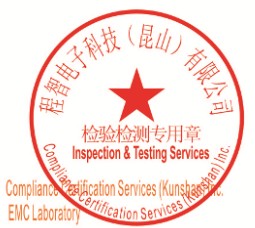

Unless otherwise agreed in writing, this document is issued by the Company subject to its General Conditions of Service printed<br>overleaf, available on request or accessible at <u>http://www.sgs.com/en/Terms-and-Conditions.as</u>

No.10, Weiye Road, Innovation Park, Kunshan, Jiangsu, China 215300 中国·江苏·昆山市留学生创业园伟业路10号 邮编 215300

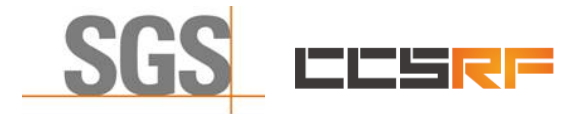

Report No.: KSCR220500078601 Page: 15 of 46

#### <span id="page-14-0"></span>**7.1.5 WINNF.FT.D.REG.13**

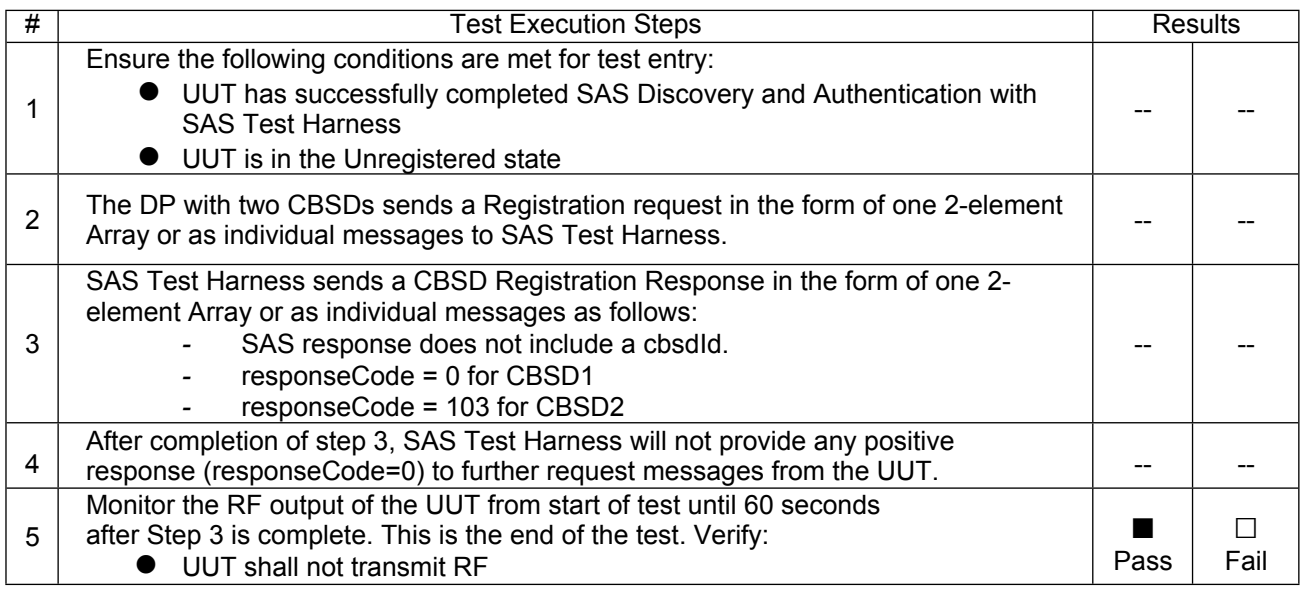

#### <span id="page-14-1"></span>**7.1.6 WINNF.FT.D.REG.15**

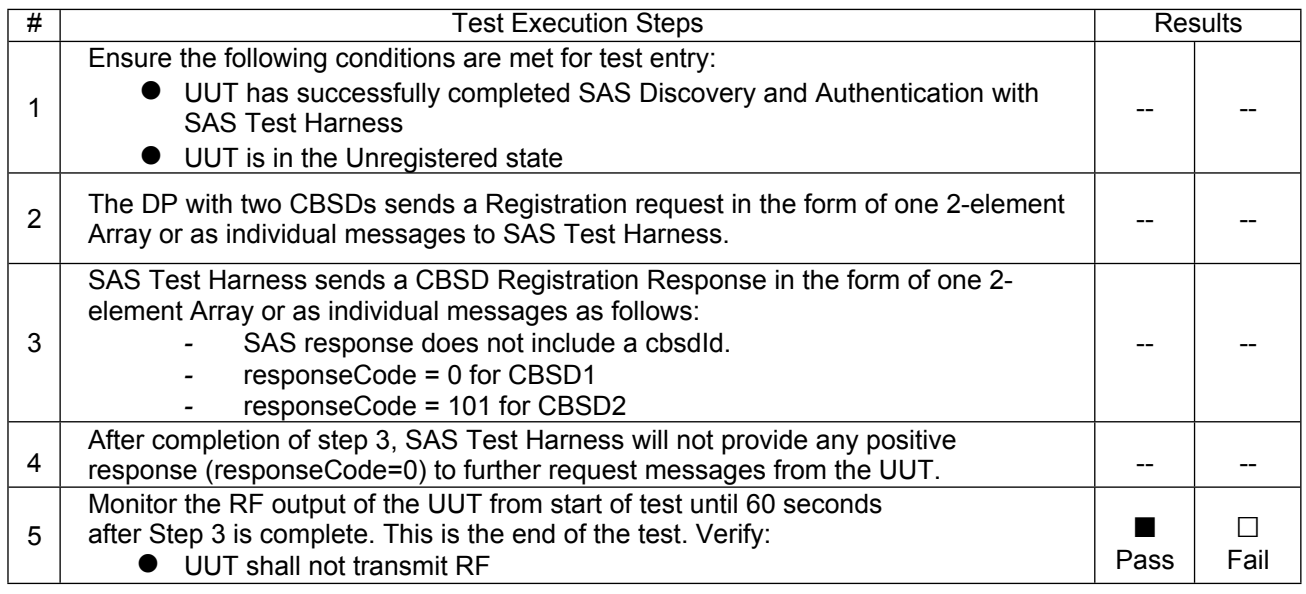

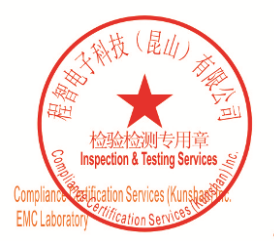

Unless otherwise agreed in writing, this document is issued by the Company subject to its General Conditions of Service printed<br>overleaf, available on request or accessible at <u>http://www.sgs.com/en/Terms-and-Conditions.as</u>

No.10, Weiye Road, Innovation Park, Kunshan, Jiangsu, China 215300 中国・江苏・昆山市留学生创业园伟业路10号 邮编 215300

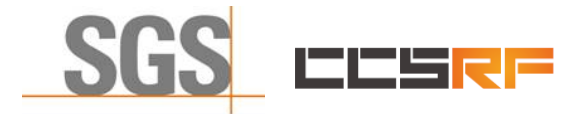

Report No.: KSCR220500078601 Page: 16 of 46

#### <span id="page-15-0"></span>**7.1.7 WINNF.FT.D.REG.17**

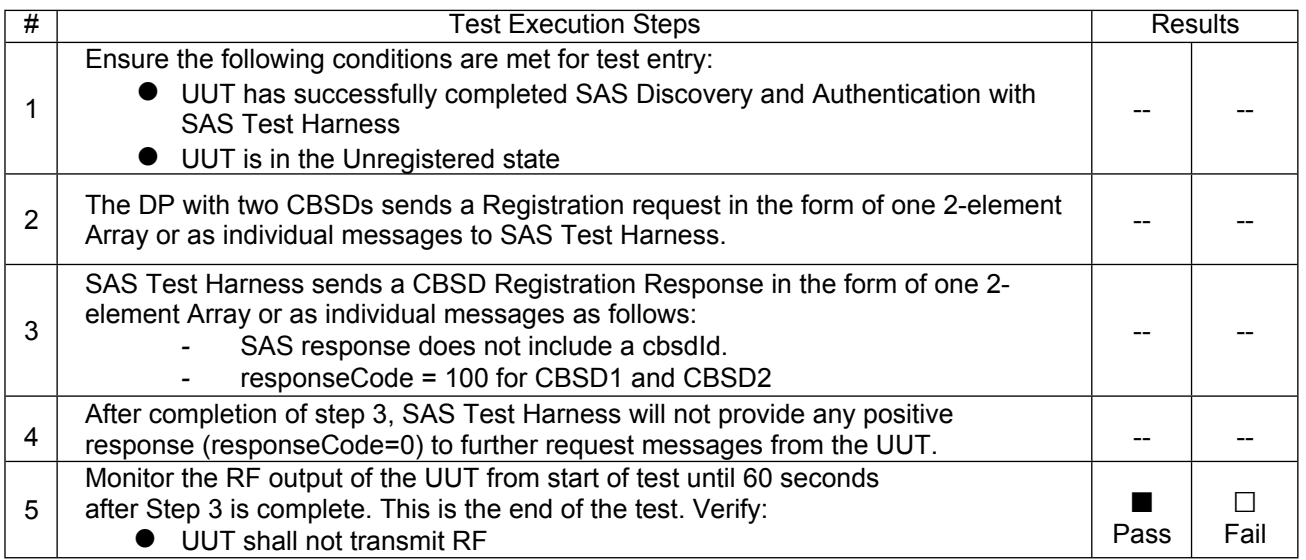

#### <span id="page-15-1"></span>**7.1.8 WINNF.FT.D.REG.19**

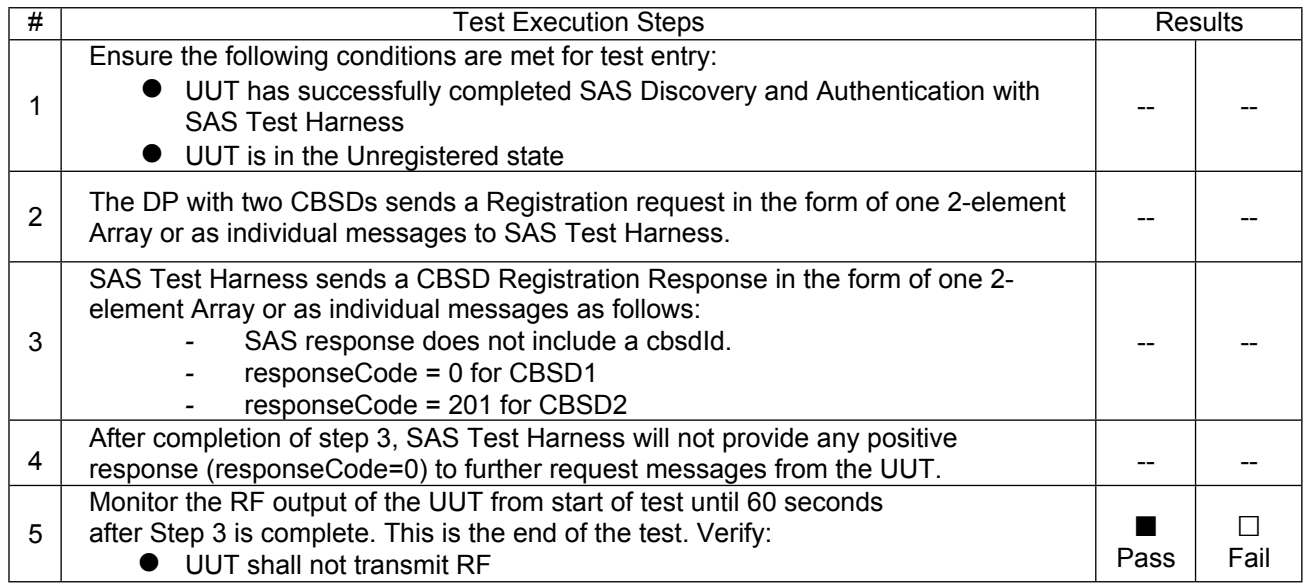

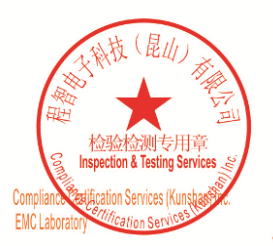

Unless otherwise agreed in writing, this document is issued by the Company subject to its General Conditions of Service printed<br>overleaf, available on request or accessible at <u>http://www.sgs.com/en/Terms-and-Conditions.as</u>

No.10, Weiye Road, Innovation Park, Kunshan, Jiangsu, China 215300 中国·江苏·昆山市留学生创业园伟业路10号 邮编 215300

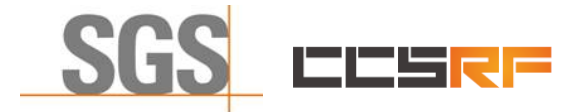

Report No.: KSCR220500078601 Page: 17 of 46

## <span id="page-16-0"></span>**7.2 CBSD Spectrum Grant Process**

## <span id="page-16-1"></span>**7.2.1 WINNF.FT.C.GRA.1**

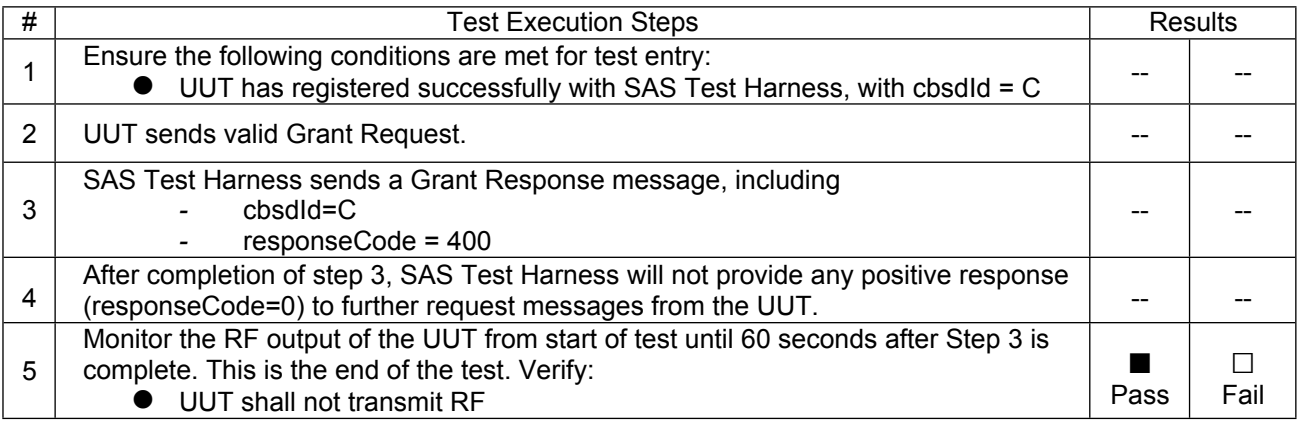

#### <span id="page-16-2"></span>**7.2.2 WINNF.FT.C.GRA.2**

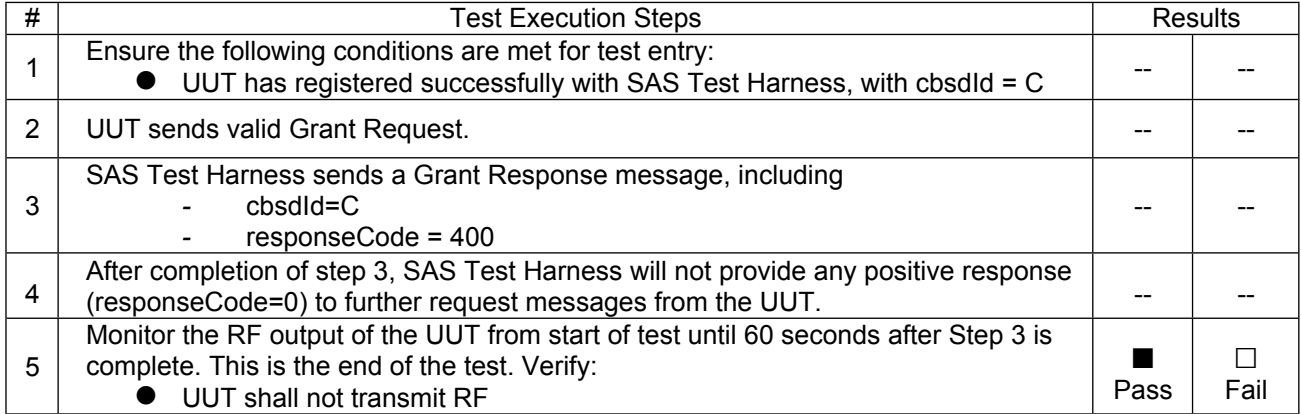

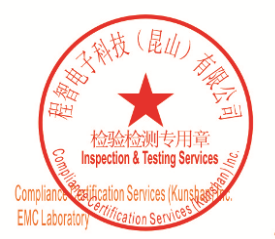

Unless otherwise agreed in writing, this document is issued by the Company subject to its General Conditions of Service printed<br>overleaf, available on request or accessible at <u>http://www.sgs.com/en/Terms-and-Conditions.as</u>

No.10, Weiye Road, Innovation Park, Kunshan, Jiangsu, China 215300 中国・江苏・昆山市留学生创业园伟业路10号 邮编 215300

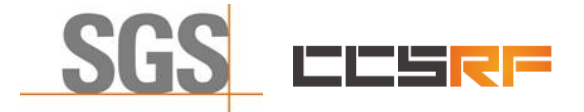

Report No.: KSCR220500078601 Page: 18 of 46

## <span id="page-17-0"></span>**7.3 CBSD HeartBeat Process**

## <span id="page-17-1"></span>**7.3.1 WINNF.FT.D.HBT.2**

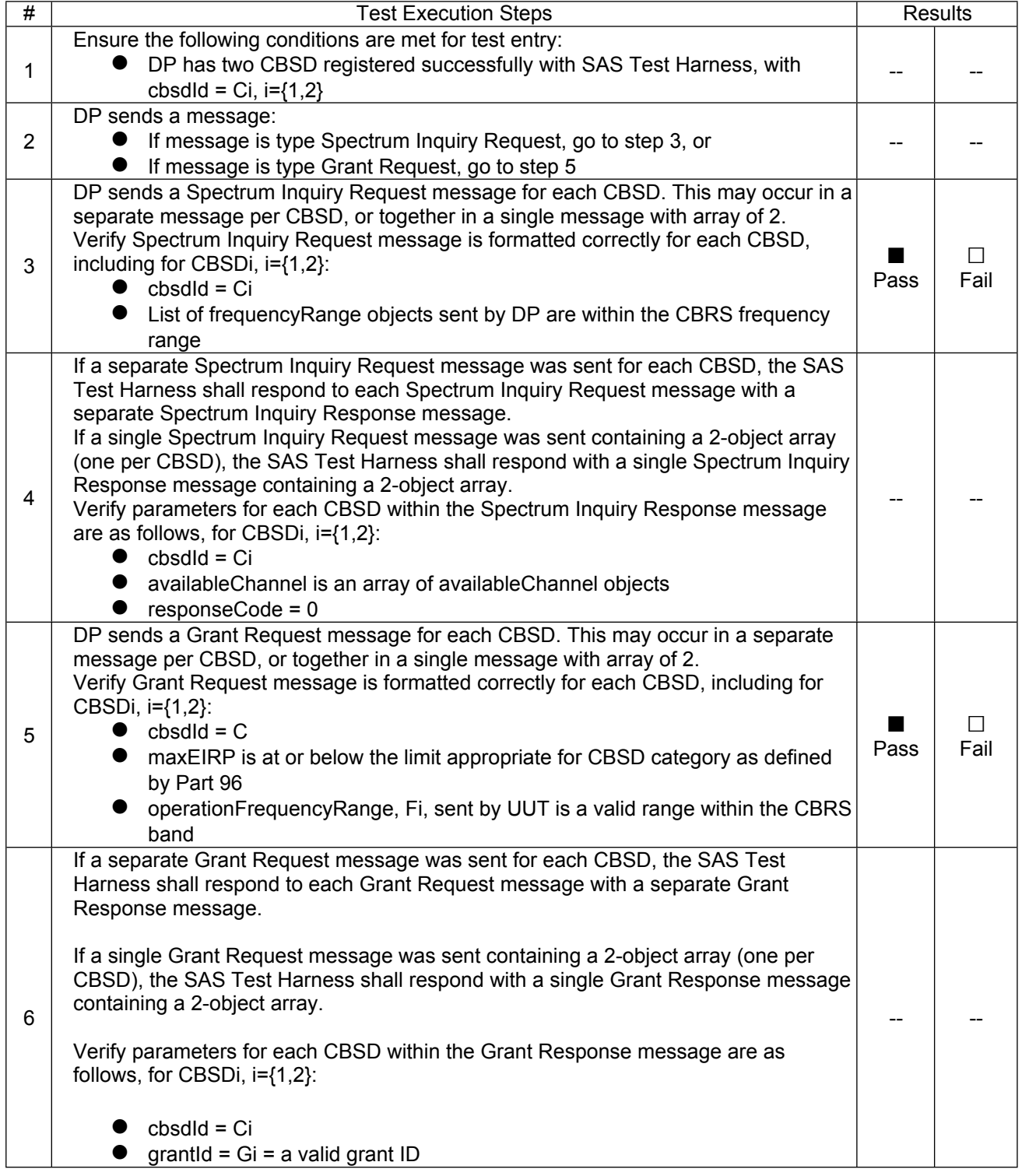

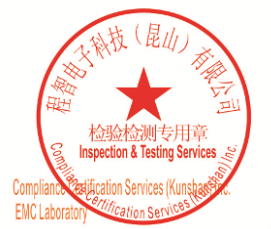

Unless otherwise agreed in writing, this document is issued by the Company subject to its General Conditions of Service printed<br>overleaf, available on request or accessible at <u>http://www.sgs.com/en/Terms-and-Conditions.as</u>

No.10, Weiye Road, Innovation Park, Kunshan, Jiangsu, China 215300 中国・江苏・昆山市留学生创业园伟业路10号 邮编 215300 **Compliance Certification Services (Kunshan) Inc.**

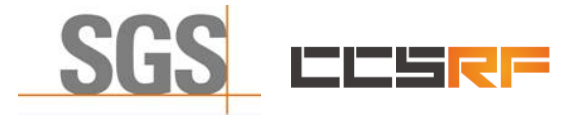

Report No.: KSCR220500078601

Page: 19 of 46

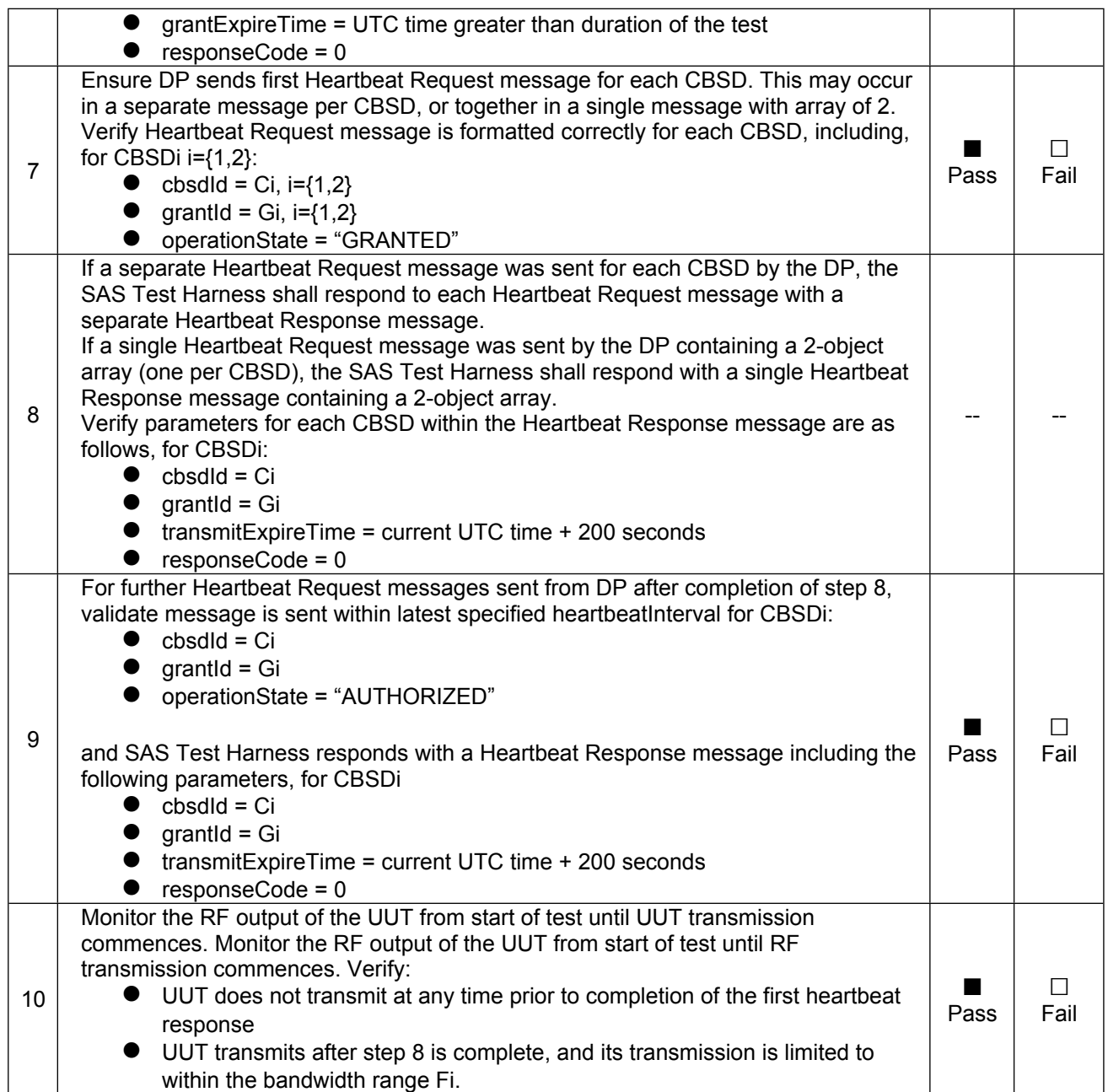

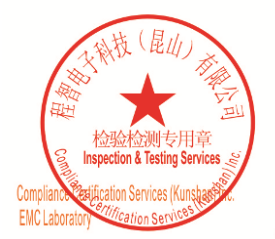

Unless otherwise agreed in writing, this document is issued by the Company subject to its General Conditions of Service printed<br>overleaf, available on request or accessible at <u>http://www.sgs.com/en/Terms-and-Conditions.as</u>

No.10, Weiye Road, Innovation Park, Kunshan, Jiangsu, China 215300 中国・江苏・昆山市留学生创业园伟业路10号 邮编 215300 t(86-512)57355888 f(86-512)57370818 www.sgsgroup.com.cn 

Member of the SGS Group (SGS SA)

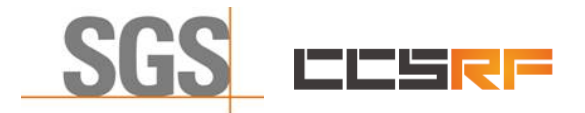

**Compliance Certification Services (Kunshan) Inc.**

Report No.: KSCR220500078601

Page: 20 of 46

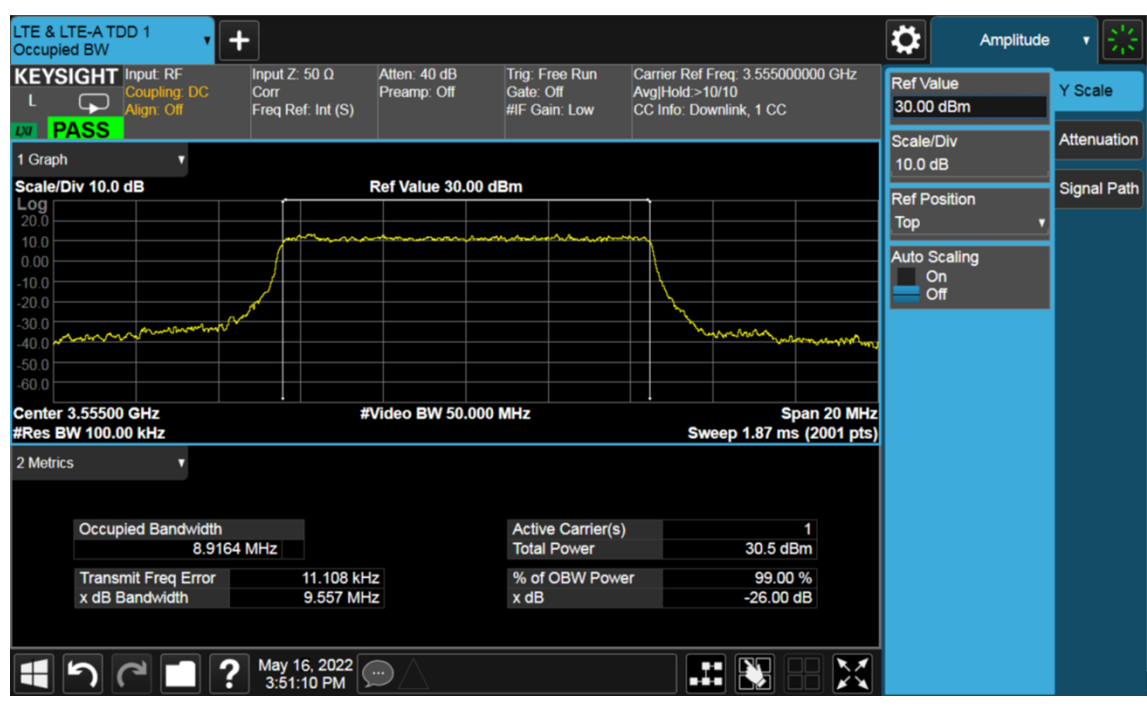

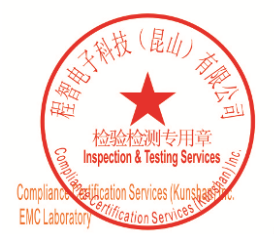

Unless otherwise agreed in writing, this document is issued by the Company subject to its General Conditions of Service printed<br>overleaf, available on request or accessible at <u>http://www.sgs.com/en/Terms-and-Conditions.as</u>

No.10, Weiye Road, Innovation Park, Kunshan, Jiangsu, China 215300 中国・江苏・昆山市留学生创业园伟业路10号 邮编 215300

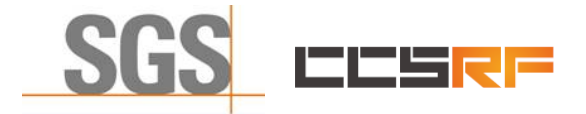

Report No.: KSCR220500078601 Page: 21 of 46

#### <span id="page-20-0"></span>**7.3.2 WINNF.FT.C.HBT.3**

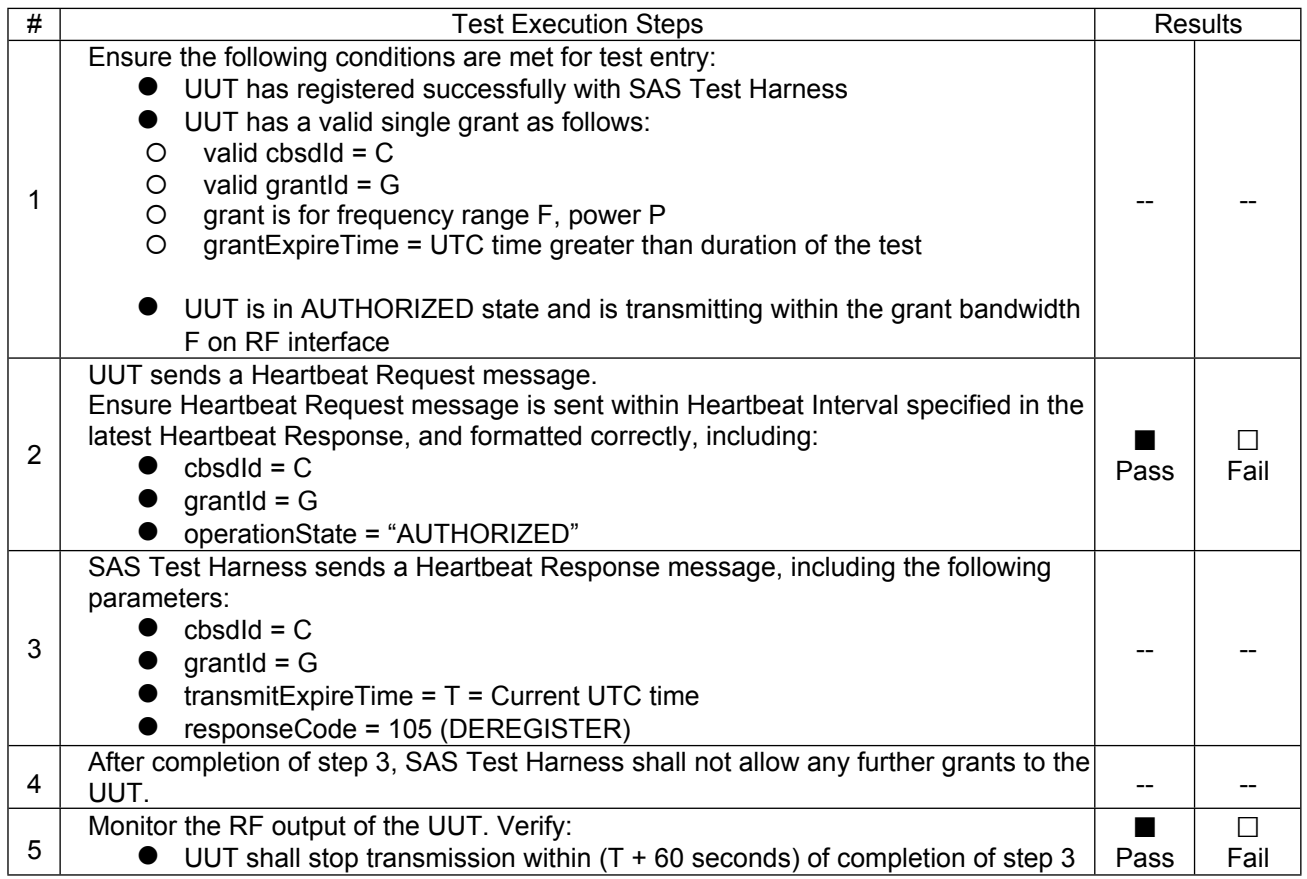

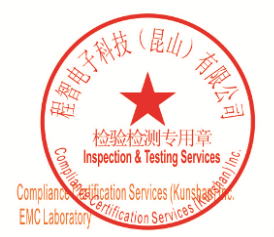

Unless otherwise agreed in writing, this document is issued by the Company subject to its General Conditions of Service printed<br>overleaf, available on request or accessible at <u>http://www.sgs.com/en/Terms-and-Conditions.as</u>

No.10, Weiye Road, Innovation Park, Kunshan, Jiangsu, China 215300 中国・江苏・昆山市留学生创业园伟业路10号 邮编 215300

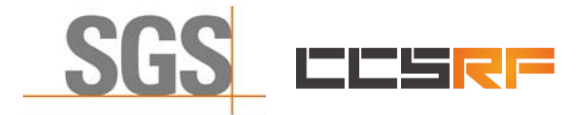

Report No.: KSCR220500078601 Page: 22 of 46

#### <span id="page-21-0"></span>**7.3.3 WINNF.FT.C.HBT.5**

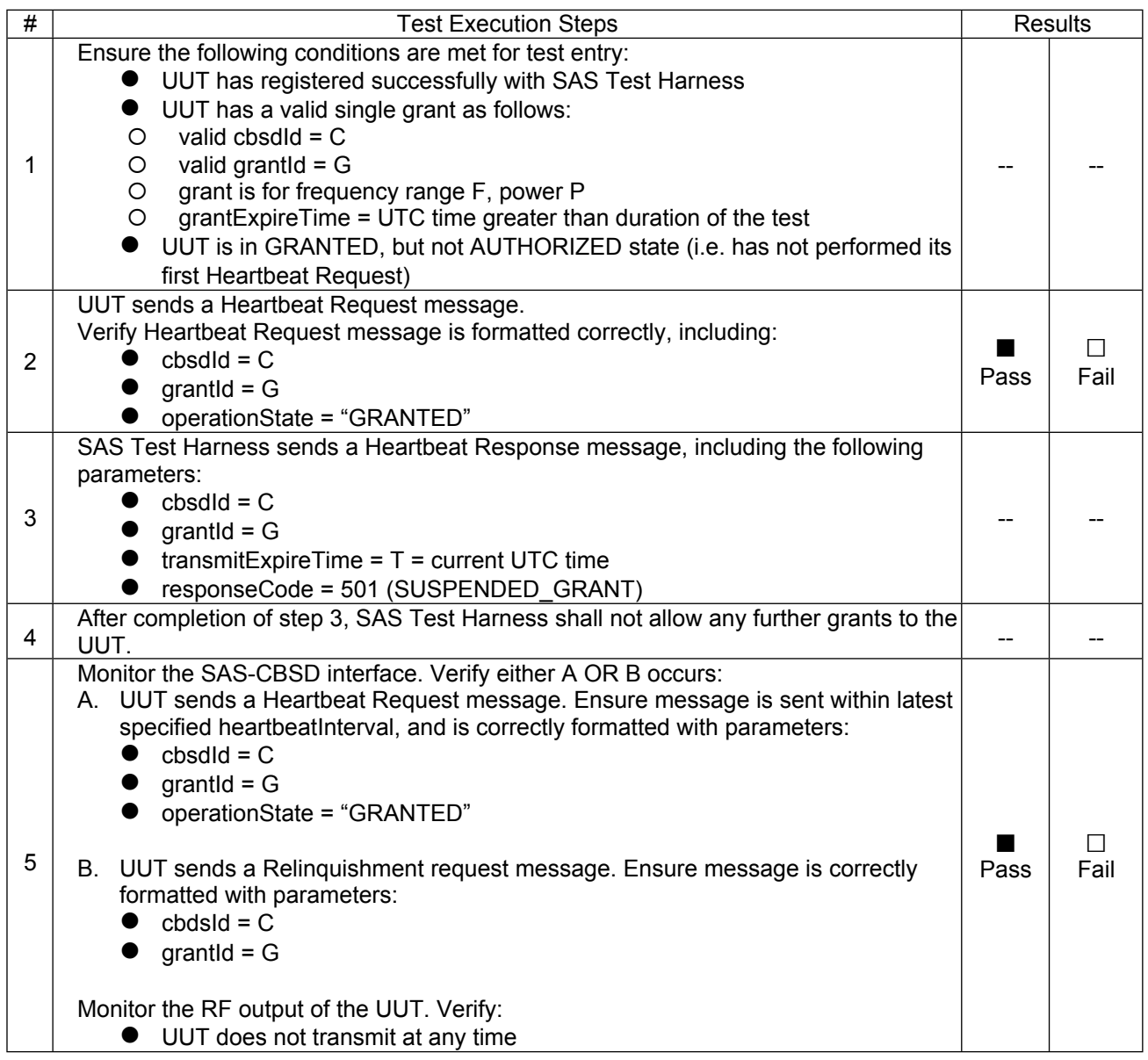

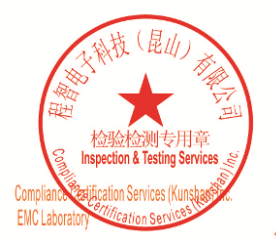

Unless otherwise agreed in writing, this document is issued by the Company subject to its General Conditions of Service printed<br>overleaf, available on request or accessible at <u>http://www.sgs.com/en/Terms-and-Conditions.as</u>

No.10, Weiye Road, Innovation Park, Kunshan, Jiangsu, China 215300 中国・江苏・昆山市留学生创业园伟业路10号 邮编 215300

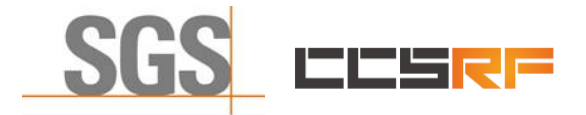

Report No.: KSCR220500078601 Page: 23 of 46

#### <span id="page-22-0"></span>**7.3.4 WINNF.FT.C.HBT.6**

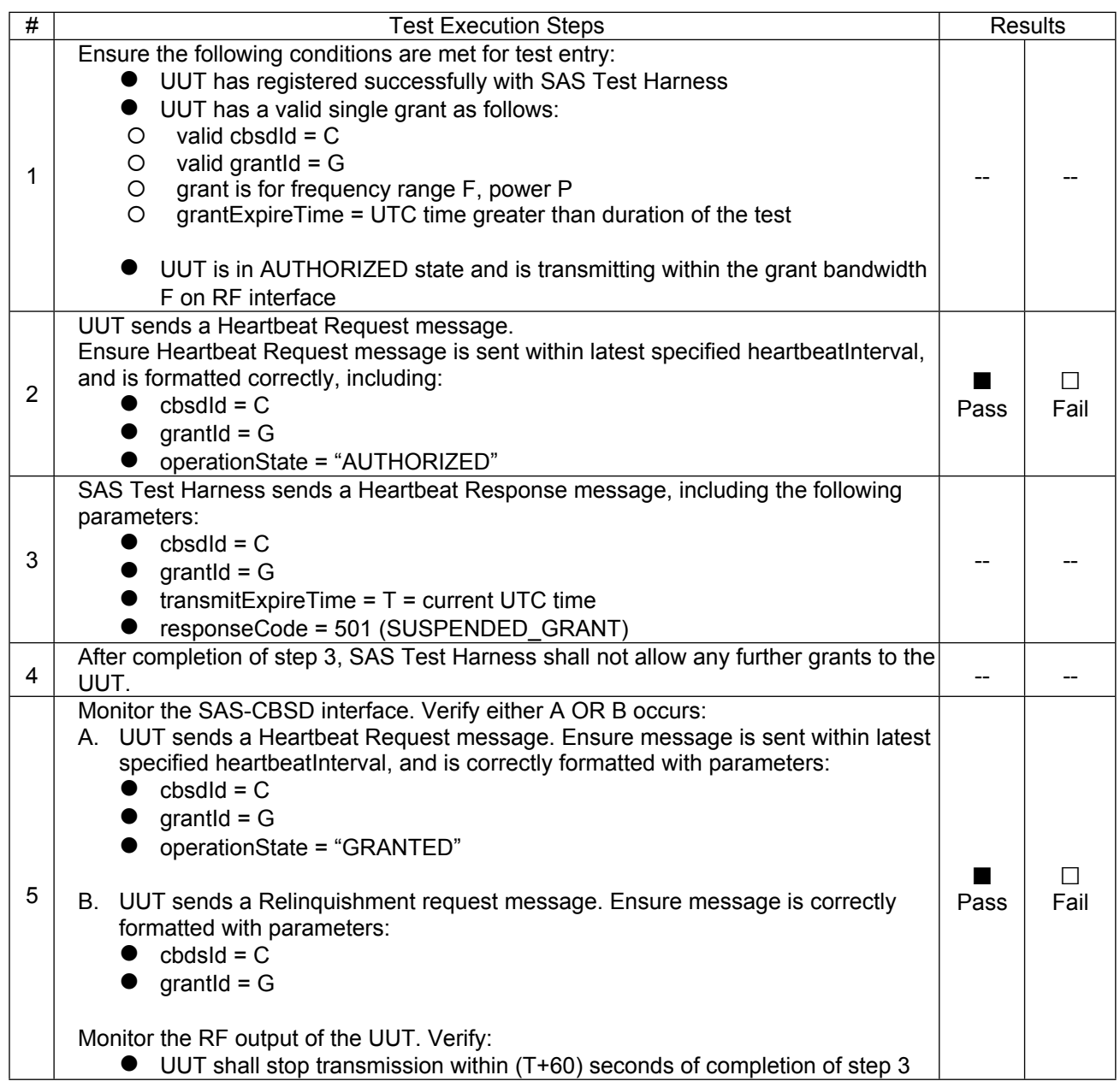

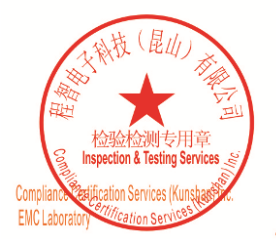

Unless otherwise agreed in writing, this document is issued by the Company subject to its General Conditions of Service printed<br>overleaf, available on request or accessible at <u>http://www.sgs.com/en/Terms-and-Conditions.as</u>

No.10, Weiye Road, Innovation Park, Kunshan, Jiangsu, China 215300 中国・江苏・昆山市留学生创业园伟业路10号 邮编 215300 t(86-512)57355888 f(86-512)57370818 www.sgsgroup.com.cn 

Member of the SGS Group (SGS SA)

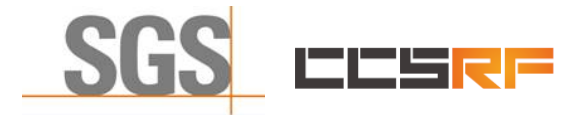

Report No.: KSCR220500078601 Page: 24 of 46

#### <span id="page-23-0"></span>**7.3.5 WINNF.FT.C.HBT.7**

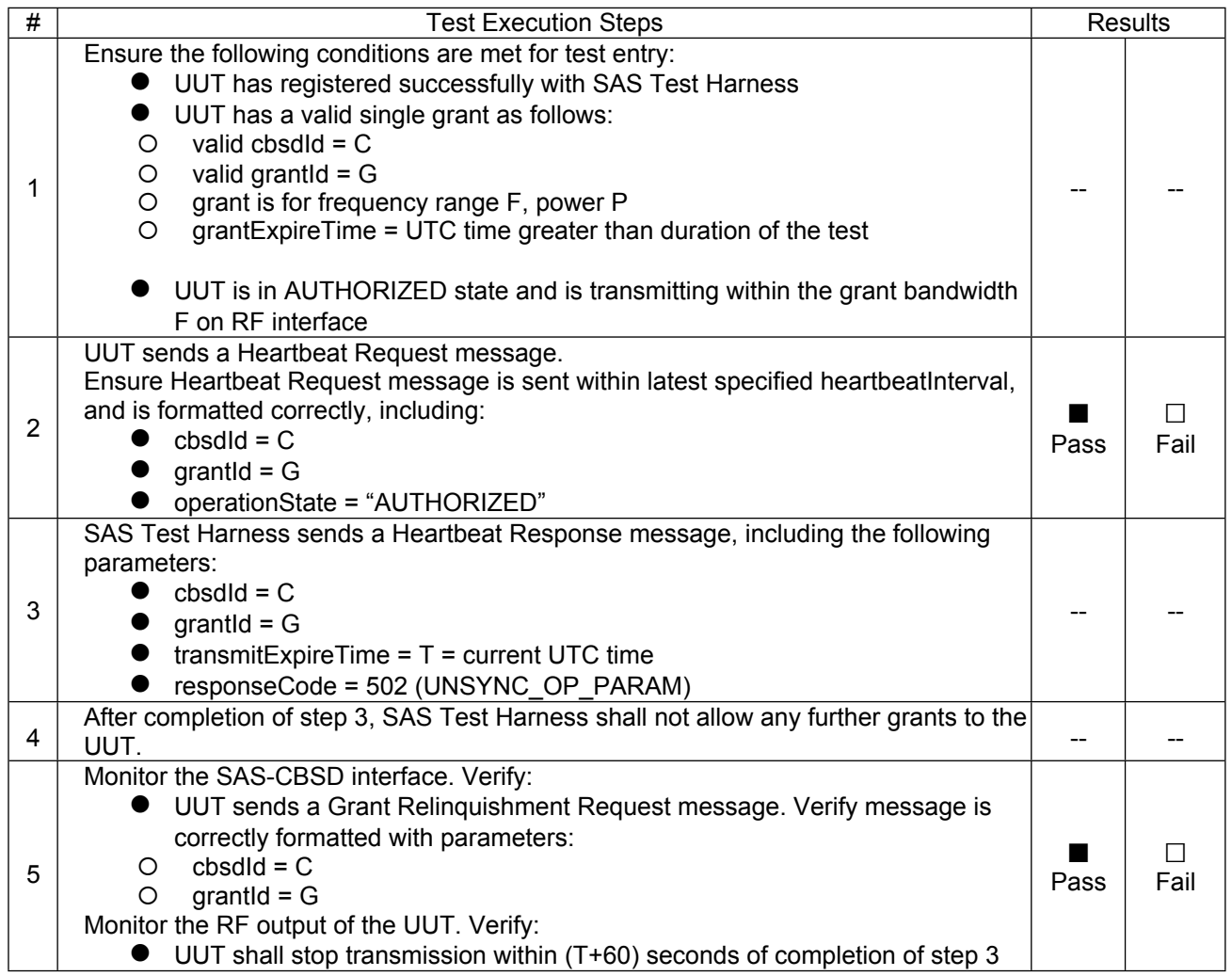

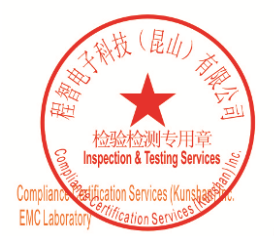

Unless otherwise agreed in writing, this document is issued by the Company subject to its General Conditions of Service printed<br>overleaf, available on request or accessible at <u>http://www.sgs.com/en/Terms-and-Conditions.as</u>

No.10, Weiye Road, Innovation Park, Kunshan, Jiangsu, China 215300 中国・江苏・昆山市留学生创业园伟业路10号 邮编 215300

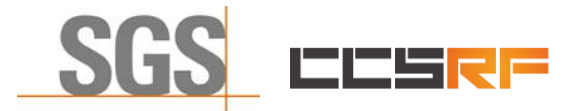

Report No.: KSCR220500078601 Page: 25 of 46

#### <span id="page-24-0"></span>**7.3.6 WINNF.FT.D.HBT.8**

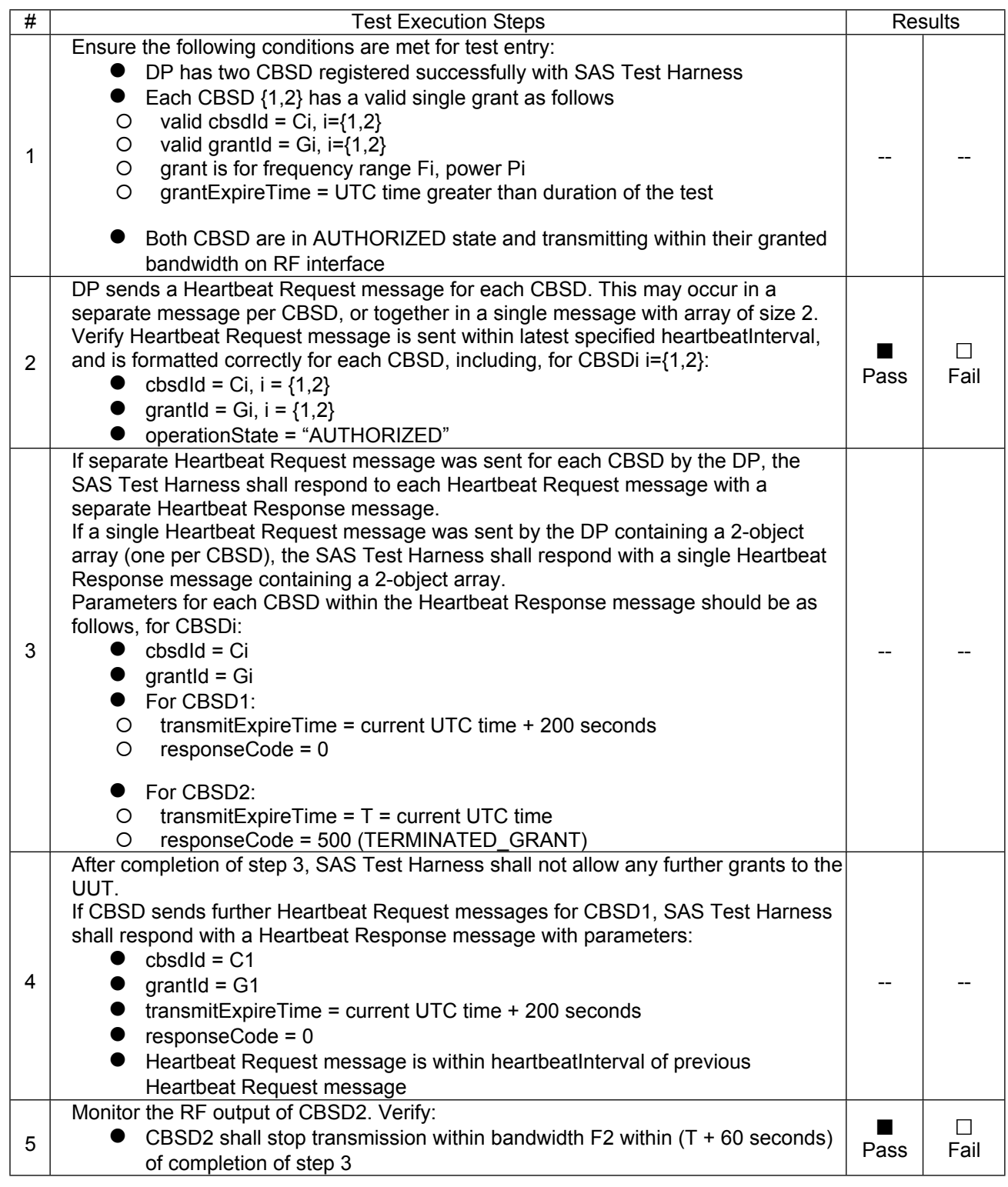

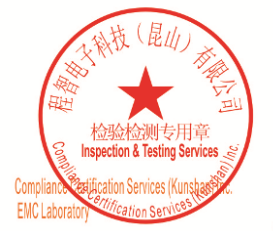

Unless otherwise agreed in writing, this document is issued by the Company subject to its General Conditions of Service printed<br>overleaf, available on request or accessible at <u>http://www.sgs.com/en/Terms-and-Conditions.as</u>

No.10, Weiye Road, Innovation Park, Kunshan, Jiangsu, China 215300 中国・江苏・昆山市留学生创业园伟业路10号 邮编 215300

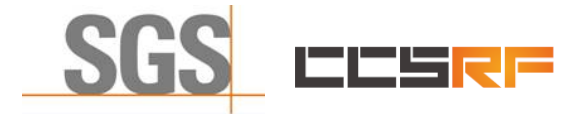

Report No.: KSCR220500078601 Page: 26 of 46

#### <span id="page-25-0"></span>**7.3.7 WINNF.FT.C.HBT.9**

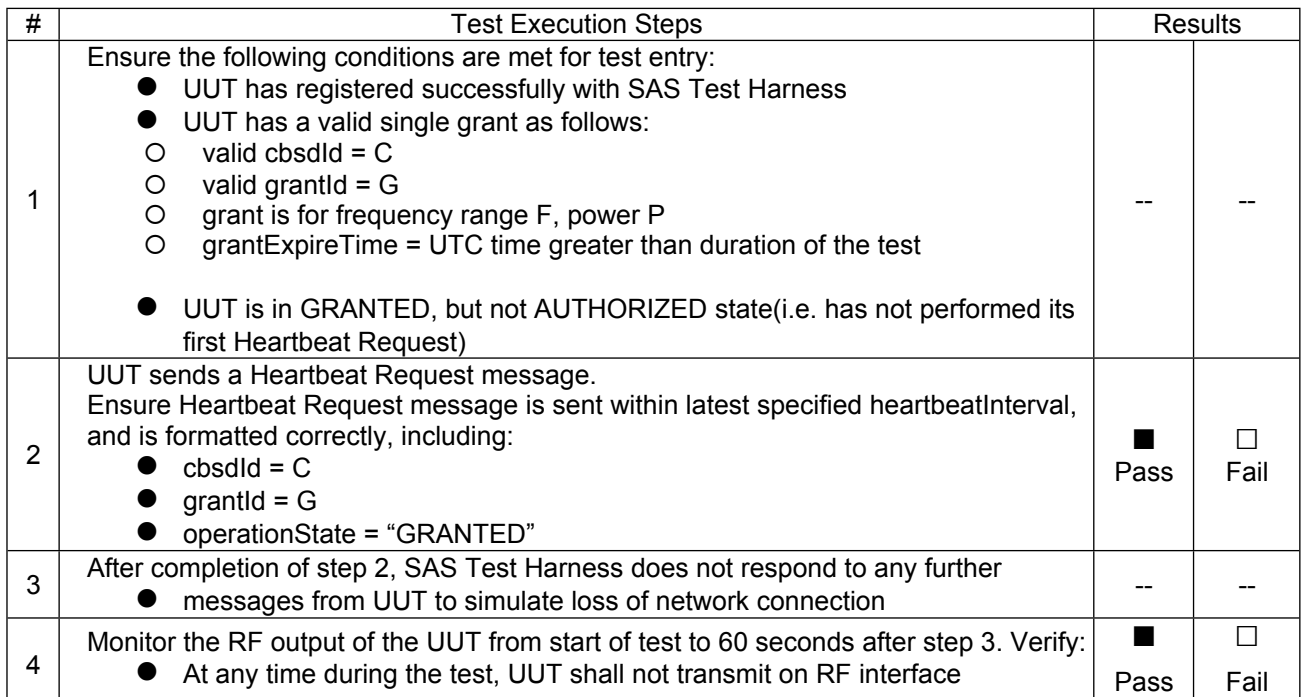

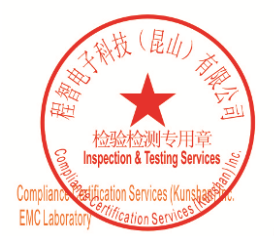

Unless otherwise agreed in writing, this document is issued by the Company subject to its General Conditions of Service printed<br>overleaf, available on request or accessible at <u>http://www.sgs.com/en/Terms-and-Conditions.as</u>

No.10, Weiye Road, Innovation Park, Kunshan, Jiangsu, China 215300 中国・江苏・昆山市留学生创业园伟业路10号 邮编 215300

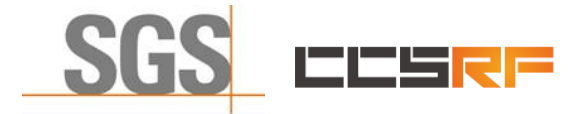

Report No.: KSCR220500078601 Page: 27 of 46

#### <span id="page-26-0"></span>**7.3.8 WINNF.FT.C.HBT.10**

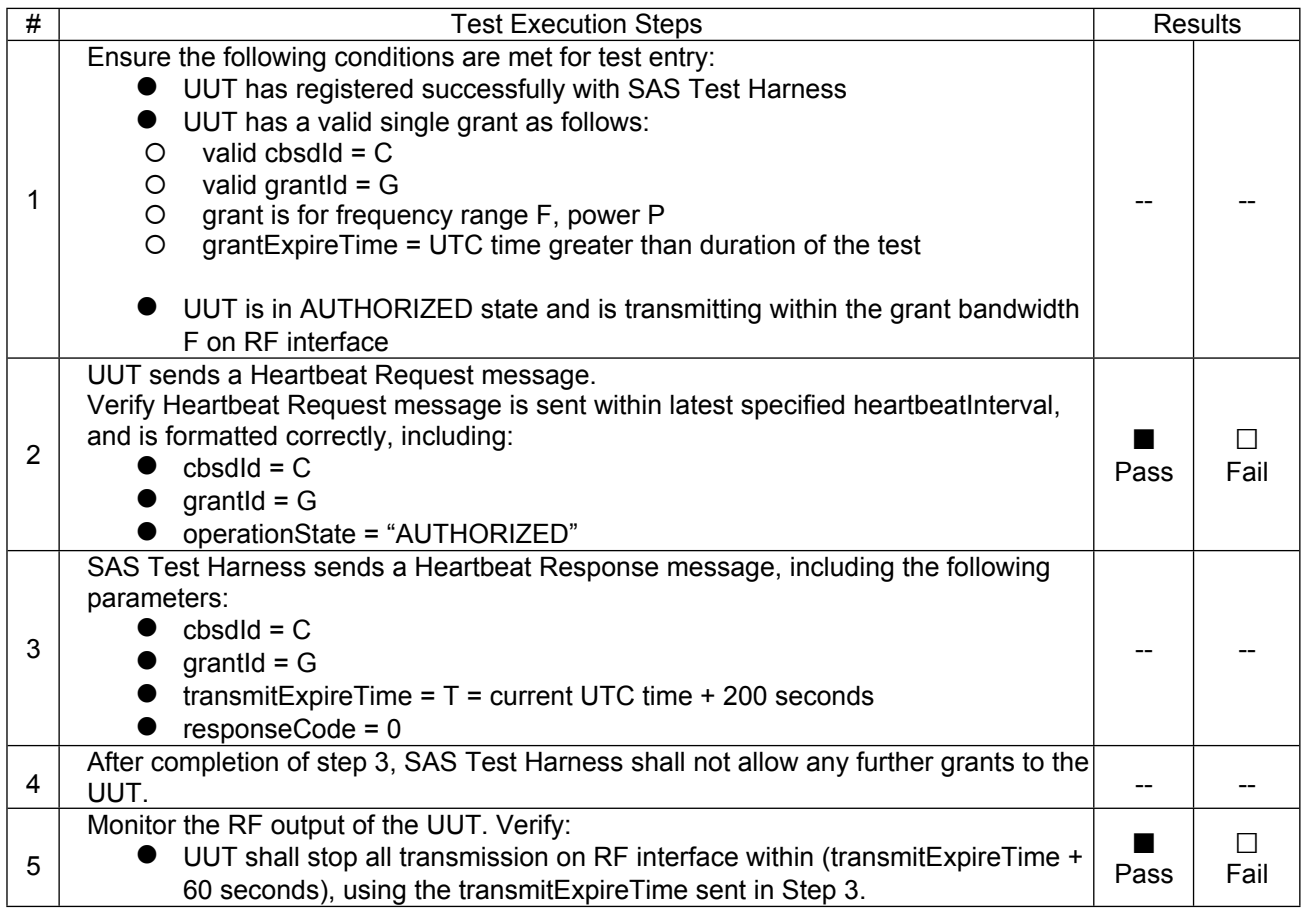

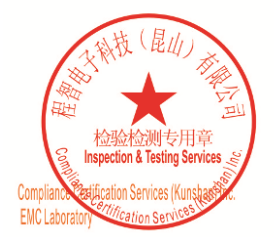

Unless otherwise agreed in writing, this document is issued by the Company subject to its General Conditions of Service printed<br>overleaf, available on request or accessible at <u>http://www.sgs.com/en/Terms-and-Conditions.as</u>

No.10, Weiye Road, Innovation Park, Kunshan, Jiangsu, China 215300 中国・江苏・昆山市留学生创业园伟业路10号 邮编 215300

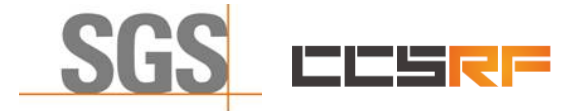

Report No.: KSCR220500078601 Page: 28 of 46

## <span id="page-27-0"></span>**7.4 CBSD Measurement Report**

### <span id="page-27-1"></span>**7.4.1 WINNF.FT.D.MES.2**

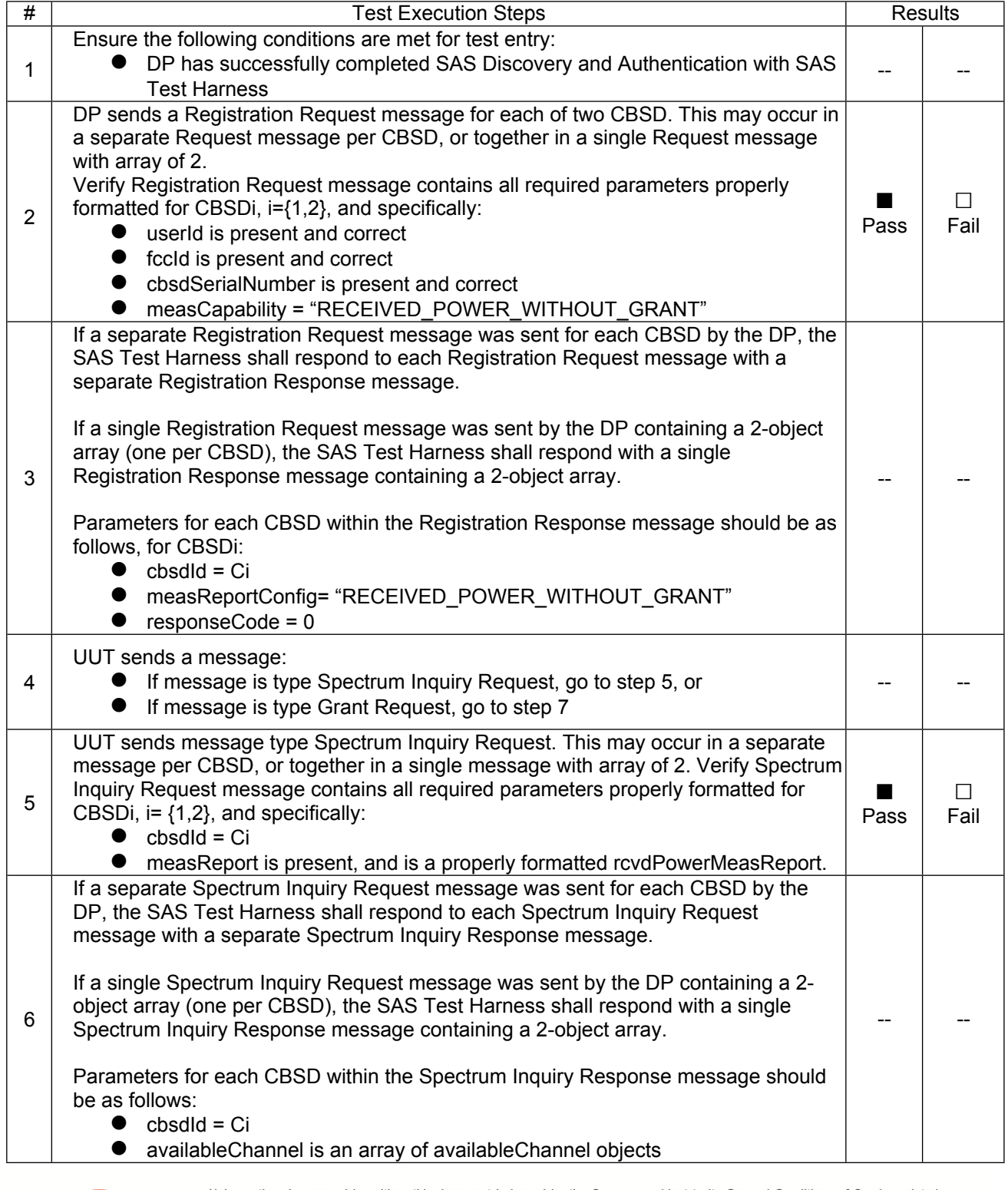

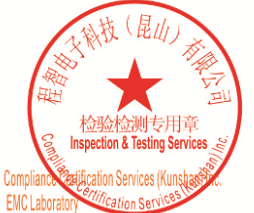

Unless otherwise agreed in writing, this document is issued by the Company subject to its General Conditions of Service printed overleaf, available on request or accessible at http://www.sgs.com/en/Terms-and-Conditions.as

No.10, Weiye Road, Innovation Park, Kunshan, Jiangsu, China 215300 中国・江苏・昆山市留学生创业园伟业路10号 邮编 215300

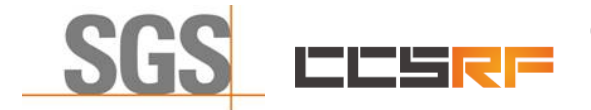

Page: 29 of 46

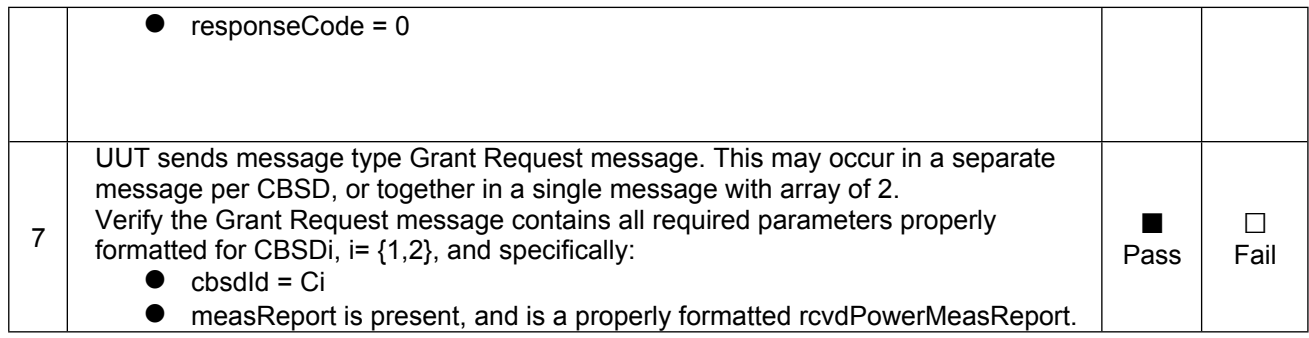

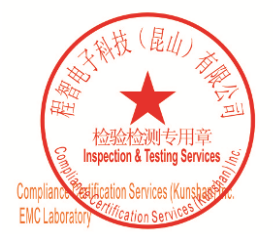

Unless otherwise agreed in writing, this document is issued by the Company subject to its General Conditions of Service printed<br>overleaf, available on request or accessible at <u>http://www.sgs.com/en/Terms-and-Conditions.as</u>

No.10, Weiye Road, Innovation Park, Kunshan, Jiangsu, China 215300 中国・江苏・昆山市留学生创业园伟业路10号 邮编 215300

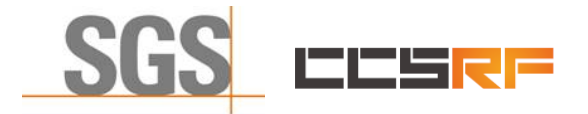

Report No.: KSCR220500078601 Page: 30 of 46

#### <span id="page-29-0"></span>**7.4.2 WINNF.FT.C.MES.3**

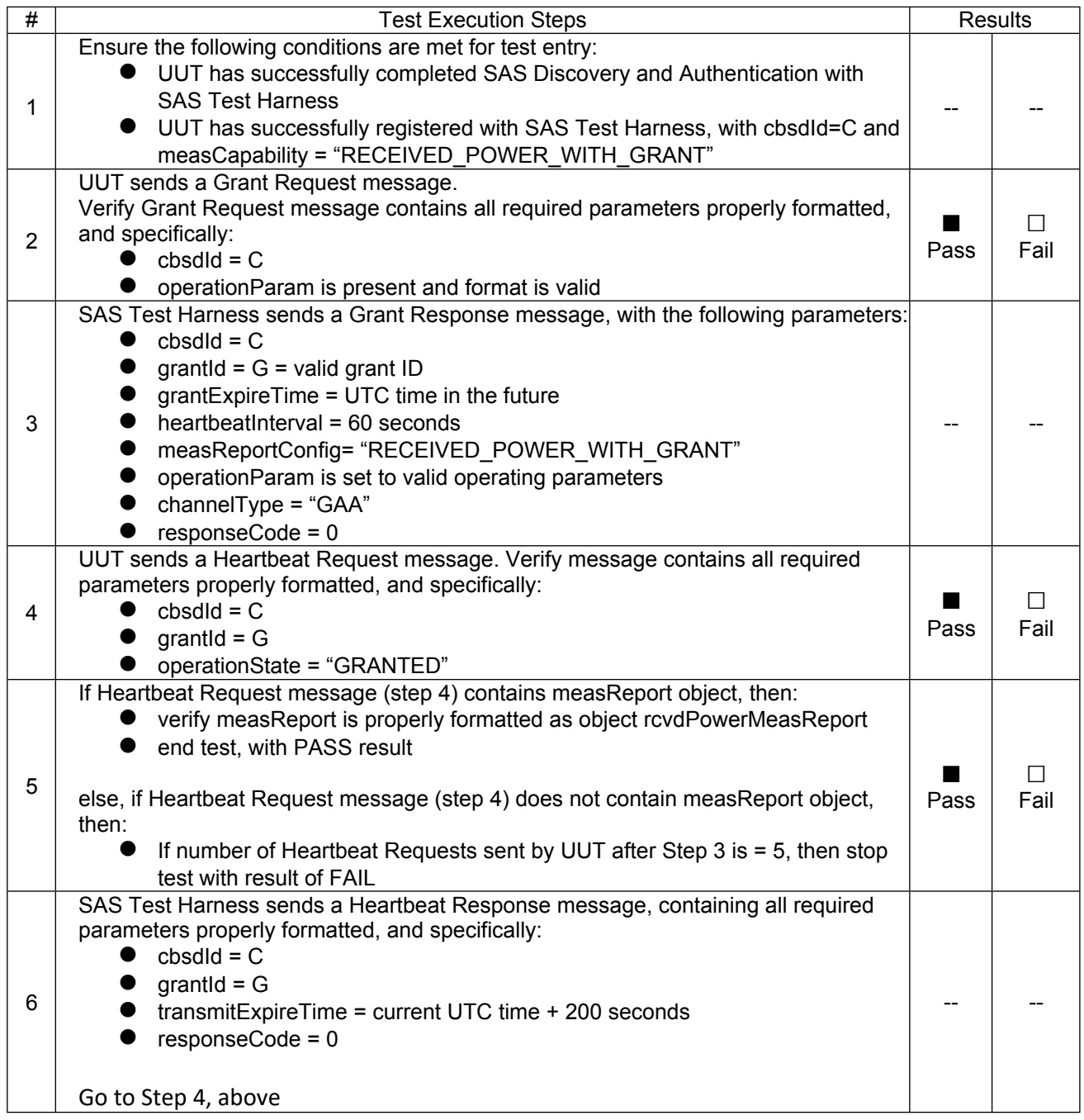

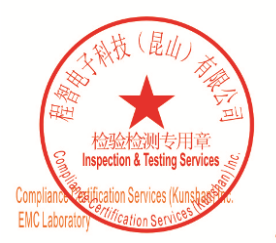

Unless otherwise agreed in writing, this document is issued by the Company subject to its General Conditions of Service printed<br>overleaf, available on request or accessible at <u>http://www.sgs.com/en/Terms-and-Conditions.as</u>

No.10, Weiye Road, Innovation Park, Kunshan, Jiangsu, China 215300 中国・江苏・昆山市留学生创业园伟业路10号 邮编 215300

Member of the SGS Group (SGS SA)

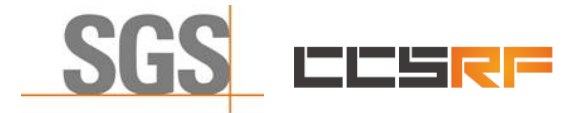

Report No.: KSCR220500078601 Page: 31 of 46

#### <span id="page-30-0"></span>**7.4.3 WINNF.FT.D.MES.5**

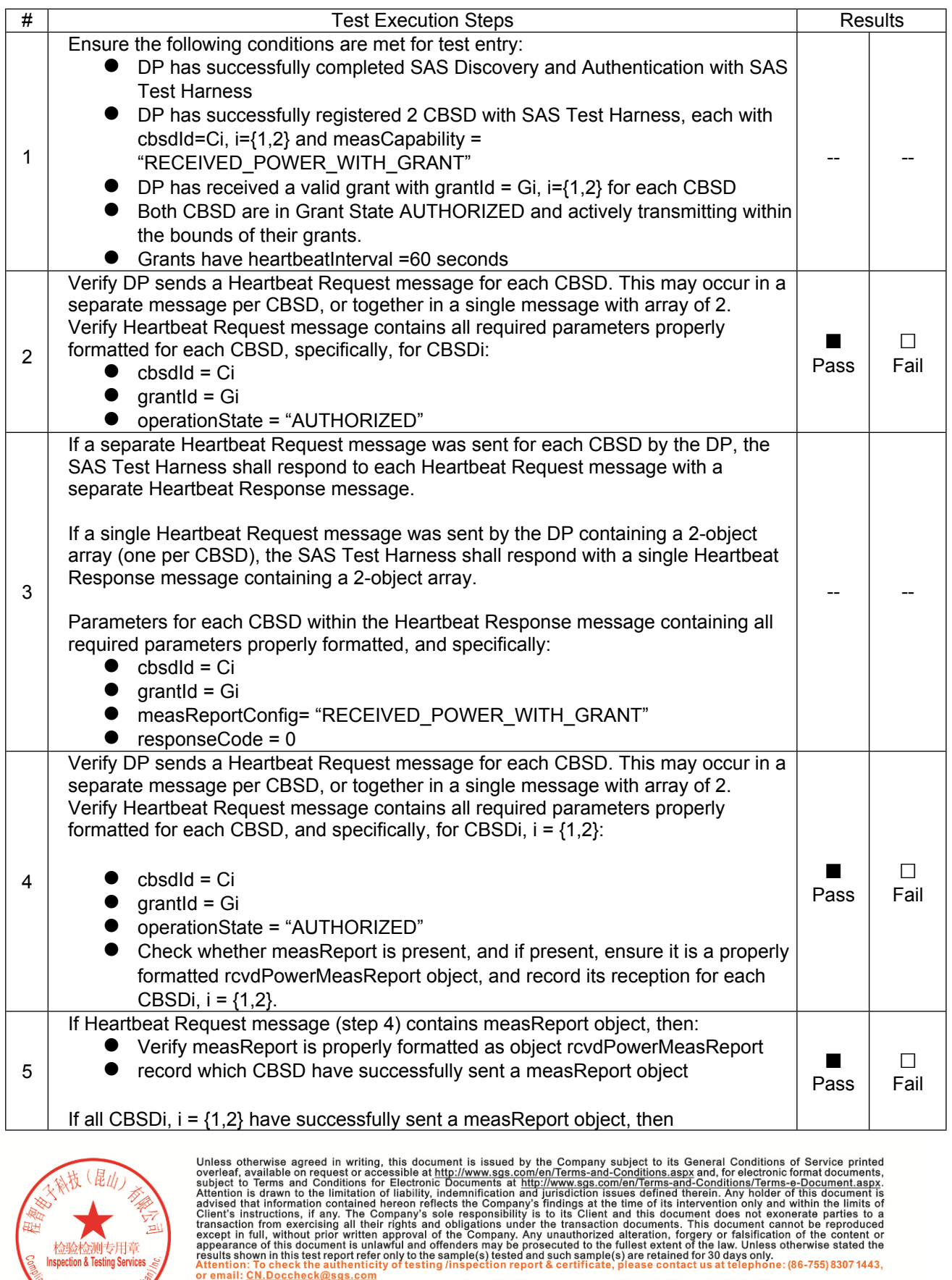

![](_page_30_Picture_5.jpeg)

中国・江苏・昆山市留学生创业园伟业路10号 邮编 215300 Test Report Form Version: Rev01

No.10, Weiye Road, Innovation Park, Kunshan, Jiangsu, China 215300

![](_page_31_Picture_0.jpeg)

![](_page_31_Picture_1.jpeg)

Page: 32 of 46

![](_page_31_Picture_325.jpeg)

![](_page_31_Picture_5.jpeg)

Unless otherwise agreed in writing, this document is issued by the Company subject to its General Conditions of Service printed<br>overleaf, available on request or accessible at <u>http://www.sgs.com/en/Terms-and-Conditions.as</u>

No.10, Weiye Road, Innovation Park, Kunshan, Jiangsu, China 215300 中国・江苏・昆山市留学生创业园伟业路10号 邮编 215300

![](_page_32_Picture_0.jpeg)

Report No.: KSCR220500078601 Page: 33 of 46

## <span id="page-32-0"></span>**7.5 CBSD Relinquishment Process**

### <span id="page-32-1"></span>**7.5.1 WINNF.FT.D.RLQ.2**

![](_page_32_Picture_740.jpeg)

![](_page_32_Picture_6.jpeg)

Unless otherwise agreed in writing, this document is issued by the Company subject to its General Conditions of Service printed<br>overleaf, available on request or accessible at <u>http://www.sgs.com/en/Terms-and-Conditions.as</u>

No.10, Weiye Road, Innovation Park, Kunshan, Jiangsu, China 215300 中国・江苏・昆山市留学生创业园伟业路10号 邮编 215300

![](_page_33_Picture_0.jpeg)

Report No.: KSCR220500078601 Page: 34 of 46

## <span id="page-33-0"></span>**7.6 CBSD Deregistration Process**

#### <span id="page-33-1"></span>**7.6.1 WINNF.FT.D.DRG.2**

![](_page_33_Picture_817.jpeg)

![](_page_33_Picture_6.jpeg)

Unless otherwise agreed in writing, this document is issued by the Company subject to its General Conditions of Service printed<br>overleaf, available on request or accessible at <u>http://www.sgs.com/en/Terms-and-Conditions.as</u>

No.10, Weiye Road, Innovation Park, Kunshan, Jiangsu, China 215300 中国・江苏・昆山市留学生创业园伟业路10号 邮编 215300

![](_page_34_Picture_0.jpeg)

Report No.: KSCR220500078601 Page: 35 of 46

## <span id="page-34-0"></span>**7.7 CBSD Security Validation**

### <span id="page-34-1"></span>**7.7.1 WINNF.FT.C.SCS.1**

![](_page_34_Picture_799.jpeg)

#### <span id="page-34-2"></span>**7.7.2 WINNF.FT.C.SCS.2**

![](_page_34_Picture_800.jpeg)

![](_page_34_Picture_8.jpeg)

Unless otherwise agreed in writing, this document is issued by the Company subject to its General Conditions of Service printed<br>overleaf, available on request or accessible at <u>http://www.sgs.com/en/Terms-and-Conditions.as</u>

No.10, Weiye Road, Innovation Park, Kunshan, Jiangsu, China 215300 中国·江苏·昆山市留学生创业园伟业路10号 邮编 215300

![](_page_35_Picture_0.jpeg)

Report No.: KSCR220500078601 Page: 36 of 46

#### <span id="page-35-0"></span>**7.7.3 WINNF.FT.C.SCS.3**

![](_page_35_Picture_697.jpeg)

#### <span id="page-35-1"></span>**7.7.4 WINNF.FT.C.SCS.4**

![](_page_35_Picture_698.jpeg)

![](_page_35_Picture_7.jpeg)

Unless otherwise agreed in writing, this document is issued by the Company subject to its General Conditions of Service printed<br>overleaf, available on request or accessible at <u>http://www.sgs.com/en/Terms-and-Conditions.as</u>

No.10, Weiye Road, Innovation Park, Kunshan, Jiangsu, China 215300 中国・江苏・昆山市留学生创业园伟业路10号 邮编 215300

![](_page_36_Picture_0.jpeg)

Report No.: KSCR220500078601 Page: 37 of 46

#### <span id="page-36-0"></span>**7.7.5 WINNF.FT.C.SCS.5**

![](_page_36_Picture_375.jpeg)

![](_page_36_Picture_5.jpeg)

Unless otherwise agreed in writing, this document is issued by the Company subject to its General Conditions of Service printed<br>overleaf, available on request or accessible at <u>http://www.sgs.com/en/Terms-and-Conditions.as</u>

No.10, Weiye Road, Innovation Park, Kunshan, Jiangsu, China 215300 中国・江苏・昆山市留学生创业园伟业路10号 邮编 215300

![](_page_37_Picture_0.jpeg)

Report No.: KSCR220500078601 Page: 38 of 46

## <span id="page-37-0"></span>**7.8 CBSD RF Power Measurement**

#### <span id="page-37-1"></span>**7.8.1 WINNF.PT.C.HBT.1**

![](_page_37_Picture_747.jpeg)

![](_page_37_Picture_6.jpeg)

Unless otherwise agreed in writing, this document is issued by the Company subject to its General Conditions of Service printed<br>overleaf, available on request or accessible at <u>http://www.sgs.com/en/Terms-and-Conditions.as</u>

No.10, Weiye Road, Innovation Park, Kunshan, Jiangsu, China 215300 中国・江苏・昆山市留学生创业园伟业路10号 邮编 215300

![](_page_38_Picture_0.jpeg)

Report No.: KSCR220500078601 Page: 39 of 46

RF measurement plot for Test Case:

 Tester performs power measurement on RF interface(s) of UUT, and verifies it complies with the maxEirp setting, Pi. The RF measurement method is out of scope of this document, but may include additional configuration of the UUT, as required, to fulfill the requirements of the power measurement method.

![](_page_38_Picture_399.jpeg)

Note:

1. Array Gain=10log(n), n is the antenna number, for this test the n=2

2. EIRP PSD= Conducted PSD+ Antenna Gain+ Array Gain

3. Loss includes cable loss and loss of attenuator

![](_page_38_Figure_10.jpeg)

![](_page_38_Picture_11.jpeg)

Unless otherwise agreed in writing, this document is issued by the Company subject to its General Conditions of Service printed<br>overleaf, available on request or accessible at <u>http://www.sgs.com/en/Terms-and-Conditions.as</u>

No.10, Weiye Road, Innovation Park, Kunshan, Jiangsu, China 215300 中国・江苏・昆山市留学生创业园伟业路10号 邮编 215300 f(86-512)57355888 f(86-512)57370818 www.sasaroup.com.cn t(86-512)57355888 f(86-512)57370818 sgs.china@sgs.com

Member of the SGS Group (SGS SA)

![](_page_39_Picture_0.jpeg)

Report No.: KSCR220500078601 Page: 40 of 46

![](_page_39_Figure_3.jpeg)

![](_page_39_Picture_4.jpeg)

Unless otherwise agreed in writing, this document is issued by the Company subject to its General Conditions of Service printed<br>overleaf, available on request or accessible at <u>http://www.sgs.com/en/Terms-and-Conditions.a</u>

No.10, Weiye Road, Innovation Park, Kunshan, Jiangsu, China 215300 中国・江苏・昆山市留学生创业园伟业路10号 邮编 215300 t(86-512)57355888 f(86-512)57370818 www.sgsgroup.com.cn t(86-512)57355888 f(86-512)57370818 sgs.china@sgs.com

Member of the SGS Group (SGS SA)

![](_page_40_Picture_0.jpeg)

Report No.: KSCR220500078601 Page: 41 of 46

## <span id="page-40-0"></span>**8 Test Data Log**

Test data log refer to log files (Log files appendix) except for securitytest cases which shows below.

## <span id="page-40-1"></span>**8.1 WINNF.FT.C.SCS.1**

![](_page_40_Picture_103.jpeg)

![](_page_40_Picture_7.jpeg)

Unless otherwise agreed in writing, this document is issued by the Company subject to its General Conditions of Service printed<br>overleaf, available on request or accessible at <u>http://www.sgs.com/en/Terms-and-Conditions.as</u>

No.10, Weiye Road, Innovation Park, Kunshan, Jiangsu, China 215300 中国・江苏・昆山市留学生创业园伟业路10号 邮编 215300

t(86-512)57355888 f(86-512)57370818 www.sgsgroup.com.cn t(86-512)57355888 f(86-512)57370818 sgs.china@sgs.com

![](_page_41_Picture_0.jpeg)

Page: 42 of 46

## <span id="page-41-0"></span>**8.2 WINNF.FT.C.SCS.2**

![](_page_41_Picture_61.jpeg)

![](_page_41_Picture_6.jpeg)

Unless otherwise agreed in writing, this document is issued by the Company subject to its General Conditions of Service printed<br>overleaf, available on request or accessible at <u>http://www.sgs.com/en/Terms-and-Conditions.as</u>

No.10, Weiye Road, Innovation Park, Kunshan, Jiangsu, China 215300 中国・江苏・昆山市留学生创业园伟业路10号 邮编 215300

![](_page_42_Picture_0.jpeg)

Page: 43 of 46

## <span id="page-42-0"></span>**8.3 WINNF.FT.C.SCS.3**

![](_page_42_Picture_62.jpeg)

![](_page_42_Picture_6.jpeg)

Unless otherwise agreed in writing, this document is issued by the Company subject to its General Conditions of Service printed<br>overleaf, available on request or accessible at <u>http://www.sgs.com/en/Terms-and-Conditions.as</u>

No.10, Weiye Road, Innovation Park, Kunshan, Jiangsu, China 215300 中国・江苏・昆山市留学生创业园伟业路10号 邮编 215300

![](_page_43_Picture_0.jpeg)

Page: 44 of 46

## <span id="page-43-0"></span>**8.4 WINNF.FT.C.SCS.4**

![](_page_43_Picture_61.jpeg)

![](_page_43_Picture_6.jpeg)

Unless otherwise agreed in writing, this document is issued by the Company subject to its General Conditions of Service printed<br>overleaf, available on request or accessible at <u>http://www.sgs.com/en/Terms-and-Conditions.as</u>

No.10, Weiye Road, Innovation Park, Kunshan, Jiangsu, China 215300 中国・江苏・昆山市留学生创业园伟业路10号 邮编 215300 t(86-512)57355888 f(86-512)57370818 www.sgsgroup.com.cn 

Member of the SGS Group (SGS SA)

![](_page_44_Picture_0.jpeg)

Page: 45 of 46

## <span id="page-44-0"></span>**8.5 WINNF.FT.C.SCS.5**

![](_page_44_Picture_61.jpeg)

![](_page_44_Picture_6.jpeg)

Unless otherwise agreed in writing, this document is issued by the Company subject to its General Conditions of Service printed<br>overleaf, available on request or accessible at <u>http://www.sgs.com/en/Terms-and-Conditions.as</u>

No.10, Weiye Road, Innovation Park, Kunshan, Jiangsu, China 215300 中国・江苏・昆山市留学生创业园伟业路10号 邮编 215300

![](_page_45_Picture_0.jpeg)

Report No.: KSCR220500078601 Page: 46 of 46

## <span id="page-45-0"></span>**9 Photographs**

<span id="page-45-1"></span>**9.1 EUT Constructional Details (EUT Photos)** Please Refer to Integral and internal photos for details.

- End of the Report -

![](_page_45_Picture_6.jpeg)

Unless otherwise agreed in writing, this document is issued by the Company subject to its General Conditions of Service printed<br>overleaf, available on request or accessible at <u>http://www.sgs.com/en/Terms-and-Conditions.a</u>

No.10, Weiye Road, Innovation Park, Kunshan, Jiangsu, China 215300 中国・江苏・昆山市留学生创业园伟业路10号 邮编 215300

t(86-512)57355888 f(86-512)57370818 www.sgsgroup.com.cn t(86-512)57355888 f(86-512)57370818 sgs.china@sgs.com